**UNIVERSIDADE ESTADUAL DE MATO GROSSO DO SUL UNIDADE DE ENSINO DE NOVA ANDRADINA CURSO DE LICENCIATURA EM MATEMÁTICA**

**MARCUS VINICIOS DA SILVA FAVARETTO**

**A PRODUÇÃO DE VÍDEO EM TEMPO DE PANDEMIA: Uma alternativa segunda as ideias de Moran**

> **NOVA ANDRADINA 2020**

## **UNIVERSIDADE ESTADUAL DE MATO GROSSO DO SUL UNIDADE DE ENSINO DE NOVA ANDRADINA CURSO DE LICENCIATURA EM MATEMÁTICA**

## **MARCUS VINICIOS DA SILVA FAVARETTO**

## **A PRODUÇÃO DE VÍDEO EM TEMPO DE PANDEMIA:**

## **Uma alternativa segunda as ideias de Moran**

TCC – Trabalho de Conclusão de Curso, apresentado à Universidade Estadual de Mato Grosso do Sul- Unidade de Nova Andradina, como requisito parcial para a conclusão da Licenciatura em Matemática. Orientador: Pro.ª Dra.: Kátia Guerchi Gonzales

**NOVA ANDRADINA 2020**

**UNIVERSIDADE ESTADUAL DE MATO GROSSO DO SUL UNIDADE DE ENSINO DE NOVA ANDRADINA CURSO DE LICENCIATURA EM MATEMÁTICA**

**A PRODUÇÃO DE VÍDEO EM TEMPO DE PANDEMIA: Uma alternativa segunda as ideias de Moran**

**COMISSÃO JULGADORA**

Latis Junchi Josyler

**Prof. Dra. Kátia Guerchi Gonzales Presidente e Orientadora**

Prof. Dr. José Felice

**Professor Doutor José Felice Examinador (a)**

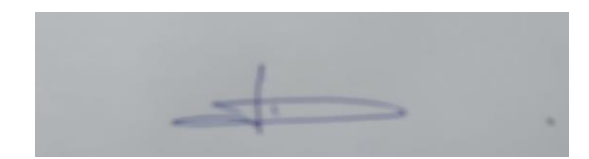

**Professora Mestre Sandra Albano da Silva Examinador (a)**

> **NOVA ANDRADINA – MS 2020**

Este trabalho eu dedico a minha esposa Eliane Rosa Jesus da Silva, que esteve comigo desde o início dessa jornada, me apoiando e facilitando muito os meus dias, me inspirando a continuar vencendo todos os desafios. A minha mãe Eliane Cristina da Silva e ao meu padrasto Jacques Vieira por estarem sempre do meu lado me guiando, foi graças a eles que consegui avançar e a eles dedico esse trabalho.

#### **AGRADECIMENTOS**

Quero agradecer a todos os meus professores que nesses quatro anos, transmitiram e me ajudaram a aprender tanto, e Deus por permitir que conseguisse entrar na universidade e mais ainda concluísse com êxito.

Agradeço aos meus pais pelo apoio incondicional nessa trajetória, pelas orações e pela torcida.

Agraço em especial a minha esposa Eliane Rosa que em todos esses anos esteve comigo dia a dia, me ajudando sempre, me dando apoio e forças nos momentos difíceis, acreditando na minha capacidade e dedicando em mim o seu amor e sua fé.

Quero agradecer também em especial a minha orientadora Kátia Guerchi Gonzales que para mim foi muito mais que minha professora e orientadora, foi uma amiga que me aconselhou e ajudou em todos os momentos difíceis que passei ao longo desta caminhada, obrigado por confiar em mim, pela sua enorme paciência e pelo apoio.

E quero agradecer aos meus amigos que conheci na universidade e que foram tão importantes para alcançar meus objetivos.

"O professor não ensina, ele e seus alunos interagem com o saber". Autor Desconhecido.

## **RESUMO**

O presente trabalho teve como objetivo discutir a possibilidade da utilização do vídeo na sala de aula de Matemática a partir de uma revisão bibliográfica. Devido a pandemia do novo Corona Vírus, diante do nosso novo cenário educacional em que o ensino remoto foi a opção escolhida para continuarmos com as aulas, alunos e professores tiveram que se adaptar as novas ferramentas e o vídeo se tornou o principal coautor deste cenário. A fundamentação teórica tem como pressupostos as ideias de Moran (1995) com relação a utilização do vídeo e de que forma este deve ser utilizado afim de maximizar a aprendizagem. Como possibilidade da constituição do vídeo a partir desta proposta, elaboramos um vídeo com o conteúdo de teorema de Pitágoras e o segundo o referencial teórico, quanto suas características e aspectos na produção. Foi possível observar que com relação a produção do vídeo, a mesma deve seguir um criterioso planejamento, o autor do vídeo deve escolher qual o tema irá trabalhar, e dentro deste tema observar quais serão as aplicações mais indicadas ao vídeo, após esta primeira etapa deve então escolher como serão gravadas as cenas do vídeo, a escolha do ambiente, dos materiais pedagógicos. Por fim após a gravação a produção deve passar pela edição onde é possível adequar erros, realizando quando necessário correções. Com a produção de dois vídeo, o primeiro chamado a História de Pitágoras e o segundo Demonstrações do Teorema de Pitágoras, foi possível através da revisão bibliográfica observar características importantes de cada vídeo, possibilitando a classificação e adequação ao melhor uso de cada um. O primeiro vídeo tem caráter introdutório e possui fortes elementos visuais que promovem, segundo Moran, maior interesse por partes dos alunos. O segundo vídeo tem características de um vídeo posterior a introdução do conteúdo, possui diversas demonstrações e simulações, desse modo foi possível perceber o quanto foi importante o estudo preliminar na elaboração do vídeo e como as ideias de Moran desde 1995 se manifestam nos dias atuais para uma melhor produção de material pedagógico em vídeo.

Palavras-chave: Vídeo. Matemática. Gravação.

#### **ABSTRACT**

The present work aimed to discuss the possibility of using video in the Mathematics classroom based on a bibliographic review. Due to the pandemic of the new Corona Virus, given our new educational scenario in which remote education was the option chosen to continue with classes, students and teachers had to adapt to the new tools and the video became the main co-author of this scenario. The theoretical foundation is based on the ideas of Moran (1995) regarding the use of video and how it should be used in order to maximize learning. As a possibility of constituting the video based on this proposal, we elaborated a video with the content of Pythagoras' theorem and the second one based on the theoretical framework, regarding its characteristics and aspects in production. It was possible to observe that in relation to the video production, it must follow a careful planning, the author of the video must choose which theme will work, and within this theme observe which applications will be most suitable for the video, after this first step then choose how the video scenes will be recorded, the choice of the environment, the teaching materials. Finally, after recording, production must go through editing where it is possible to adjust errors, making corrections when necessary. With the production of two videos, the first called the History of Pythagoras and the second Demonstrations of the Pythagorean Theorem, it was possible through the bibliographic review to observe important characteristics of each video, enabling the classification and adaptation to the best use of each one. The first video has an introductory character and has strong visual elements that promote, according to Moran, greater interest in parts of the students. The second video has characteristics of a video after the introduction of the content, has several demonstrations and simulations, so it was possible to realize how much was the preliminary study in the making of the video is important and how Moran's ideas since 1995 are manifested today for a better production of teaching material on video.

Keyword:Video. Mathematics. Recording.

# **SUMÁRIO**

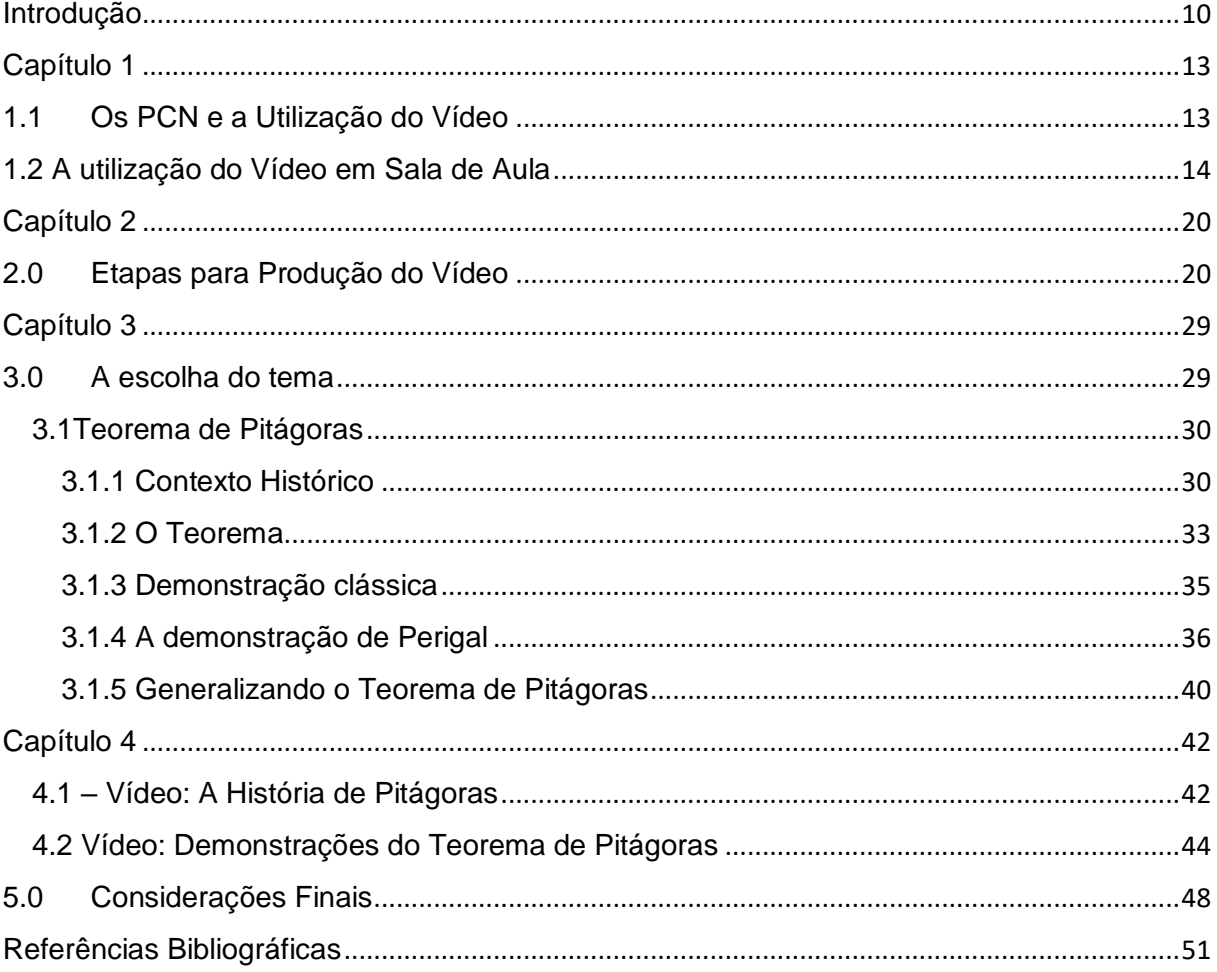

#### <span id="page-9-0"></span>**Introdução**

Atualmente vivemos uma situação de pandemia, que despertou um grande problema na área da educação, o distanciamento social, e particularmente o distanciamento entre professores e alunos. As discussões de Ramos, Barragan e Masetto (2020) no artigo *Educação a Distância: monitores e professor*, que fazem parte do livro *De Wuhan a Perdizes: trajetos educativos.* 

Nesse novo cenário o encontro entre professores e alunos não é possível, exigindo dos professores competências que vão além de suas qualificações específicas da área de atuação. Vale destacar que a autorreflexão é uma delas, pois quando o educador olha para suas próprias ações, consegue verificar o que está funcionando, e se necessário muda sua ação, o que é significativamente importante para esse momento (RAMOS; BARRAGAN; MASETTO, 2020).

Desde o mês de março de 2020 as aulas presenciais foram totalmente suspensas, devido ao agravamento da pandemia, um plano emergencial foi criado pra suprir a demanda de alunos que precisam continuar os estudos, nesse contexto o ensino remoto foi a opção encontrada, mas essa solução traz consigo desafios.

A muitos anos é discutido a educação a distância e a utilização de recursos tecnológicos aliados a educação, o modelo educacional do Brasil é secular, e muitos professores que estavam acostumados a um metodologia mais simples sem o uso da tecnologia, agora se viram em uma situação onde a tecnologia não só auxilia na aula, mas é o meio pelo qual professores e alunos podem ensinar e aprender. Vemos então uma conjuntura onde o educador precisa aprender para poder ensinar, estamos falando do corpo docente que nem sempre esteve atualizado com a utilização dos diversos aparatos tecnológicos, houve um verdadeiro letramento digital, os professores então passaram a produzir vídeos e disponibilizar aos alunos, pelo Youtube<sup>1</sup> ou pelo próprio WhatsApp<sup>2</sup>, alunos e professores interagem por meio de redes sociais, ou seja nos tornamos totalmente dependentes da tecnologia para o processo de ensino e aprendizagem.

Quando olhamos para o Ensino da Matemática dentro desse contexto, precisamos entender como ela está sendo trabalhada com os alunos, de que forma

 $\overline{a}$ 

 $1$ Youtube é uma plataforma de compartilhamento de videos, disponivel na internet.

<sup>2</sup>WhatsApp é um [aplicativo](https://pt.wikipedia.org/wiki/Aplicativo_m%C3%B3vel) multiplataforma de [mensagens instantâneas](https://pt.wikipedia.org/wiki/Mensageiro_instant%C3%A2neo) e chamadas de voz para *[smartphones](https://pt.wikipedia.org/wiki/Smartphone)*

esse conteúdo produzido por vídeo tem impacto sobre a aprendizagem. Se procurarmos no Youtube, vídeos relacionados a conteúdos matemáticos, encontramos uma diversidade de conteúdo, porém se analisarmos as produções podemos perceber que geralmente se trata de resoluções de exercícios feitos na lousa, ou seja, o vídeo foi apenas uma gravação daquilo que já seria feito em sala de aula, muitas vezes não acrescentando nada além do básico, e em alguns casos erros de linguagem criam lacunas na mente do aluno.

Desde o início do ano de 2020, as aulas na Universidade Estadual de Mato Grosso do Sul, no curso de Licenciatura em Matemática no qual sou acadêmico, foram feitas de forma remota, e em algumas disciplinas como estágio, tivemos a oportunidade de produzir vídeos como miniaulas. Ao produzirmos esses vídeos percebi como complexo pode ser a produção de um conteúdo de qualidade. É necessário conhecer várias ferramentas para a gravação do conteúdo; depois precisamos ainda editar possíveis erros na gravação, o que exige um certo conhecimento na utilização de software de edição. Todos esses desafios me fizeram pensar em como deve ser difícil para os professores produzirem suas aulas. Nesse contexto surgem algumas questões, como: quais as ferramentas que cada professor utiliza na sua aula no formato remoto? Qual a estratégia que cada professor utilizou?

No entanto, devido ao tempo disponível para a realização desta pesquisa, restringimos em responder: como podemos elaborar uma aula de Matemática, por meio do vídeo, seguindo as orientações oficiais e a revisão de literatura?

Para responder essa questão de pesquisa, elaboramos o seguinte objetivo: discutir a possibilidade da utilização do vídeo na sala de aula de Matemática a partir de uma revisão bibliográfica.

Desse modo para atender esse objetivo de pesquisa, apresentamos no primeiro capítulo as ideias fundamentais do Parâmetro Curricular Nacional com relação a utilização do vídeo nas aulas que descreve os benefícios e desafios que o educador terá com a utilização deste recurso.

Ainda no primeiro capítulo estudamos as principais ideias de Moran com relação as recomendações do uso do vídeo na sala de aula. Moran classifica o vídeo de acordo com o seu conteúdo e recursos utilizados, além do grau de dificuldade que o conteúdo é apresentado.

O segundo capítulo, busca a partir de uma revisão bibliográfica, traçar os passos necessários para a produção de um vídeo pedagógico. Podemos dividir a produção em algumas etapas principais, entre elas a escolha do conteúdo, a escolha dos equipamentos e locais das gravações, a edição do vídeo e a publicação. Nesse pressuposto foi realizado uma pesquisa sobre quais os equipamentos mais utilizados e as opções para elaboração e produção de um vídeo.

No terceiro capítulo foi feita uma revisão bibliográfica sobre o teorema de Pitágoras, que foi o conteúdo matemático escolhido para a produção do vídeo. Dentro do conteúdo foi pesquisado conceitos históricos, a origem do teorema, as demonstrações e aplicações.

O quarto capítulo traz a proposta de dois vídeos que foram produzidos seguindo as orientações da revisão bibliográfica, neste capitulo é discutido como foi a produção do vídeo passo a passo e uma análise com o referencial teórico, mostrando a relação que os vídeos produzidos tem com a teoria de Moran.

#### <span id="page-12-0"></span>**Capítulo 1**

#### <span id="page-12-1"></span>**1.1Os PCN e a Utilização do Vídeo**

O PCN (Parâmetros Curriculares Nacionais) defende a utilização e incorporação de novas tecnologias uma vez que sua utilização pode promover melhorias para as condições de ensino e de aprendizagem. A tecnologia dentro desse contexto propiciará a construção de novos conhecimentos de maneira que sua atuação seja crítica, ativa e criativa tanto para os professores quanto para os alunos (BRASIL, 1998).

Desse modo, as propostas didáticas elaboradas pelos professores devem mesclar o uso de tecnologias com outros métodos de ensino. As aulas devem ser elaboradas pelo educador levando em conta quais os objetivos e conteúdos que serão utilizados durante a aula; quais as potencialidades dos recursos tecnológicos - ou seja, observar se aquele recurso é o mais indicado para dada situação, afim de maximizar a aprendizagem dos alunos de forma significativa; e quais os melhores caminhos para que se problematize o conteúdo segundo a tecnologia utilizada (BRASIL, 1998).

Os PCN nos alertam que quando utilizamos recursos tecnológicos, não podemos focar apenas em técnicas, e ainda que não são condições suficientes para garantir a plena aprendizagem das propostas pedagógicas (BRASIL, 1998).

Uma outra reflexão realizada pelos PCN diz respeito ao fato de que, no Brasil é comum os professores não reconhecerem nos recursos mais tradicionais, dentre eles o vídeo didático, as potencialidades como material que pode apoiar e incrementar as diversas situações de aprendizagem, e isso se reflete em práticas pouco inovadoras.

Nessa direção os PCN orientam que os professores precisam conhecer os diversos recursos disponíveis, para estarem preparados e poderem tirar proveito das diversas possibilidades que são possíveis quando utilizamos recursos tecnológicos, em especial o vídeo, pois se não conhecermos não poderemos saber como cada recurso pode colaborar e com o ensino e a aprendizagem.

#### <span id="page-13-0"></span>**1.2 A utilização do Vídeo em Sala de Aula**

Se fizermos uma reflexão do dia a dia em sala de aula, conseguiremos lembrar de momentos que os alunos fazem comentários sobre vídeos que assistem na internet, então é fácil perceber que o vídeo está ligado diretamente ao lazer. Deste modo o vídeo pode ser aproveitado pelos professores de forma a provocar entusiasmo nos alunos, mudando um pouco a rotina que ele está acostumado, trazendo uma nova perspectiva quanto a aprendizagem.

Diante do grande entusiasmo que a maioria dos alunos possuem tanto com a utilização de vídeos quanto por programas de televisão, julgamos que é possível tirar proveito dos vídeos pedagógicos que as próprias escolas possuem e também vídeos encontrados na internet, a favor do ensino e aprendizagem da matemática como afirma Angelo (2011).

Nesse sentido o professor consegue tirar proveito desse entusiasmo para trabalhar sua proposta pedagógica, entretanto, vale salientar, que algumas reflexões quanto a sua utilização são necessárias. Seguindo a reflexão de Angelo (2011) o vídeo é umas das tecnologias de mais fácil acesso, porém mesmo com essa grande facilidade, é perceptível que muitos professores apresentam dificuldade de trabalhar utilizando esse recurso, e incorporá-lo como um recurso educacional. Um dos grandes motivos para a existência desta dificuldade, segundo este autor, é que existem poucos programas de formação com a finalidade de capacitar os professores, principalmente no que diz respeito as formas de utilizar dentro da sala de aula e explorar todo o potencial que este meio oferece.

Segundo as observações de Moran (1995) o vídeo possui recursos audiovisuais que conseguem despertar nos alunos a visão, a audição indo até os limites do emocional, podendo trazer conteúdos de formas que os cativem, e os instiguem a continuar assistindo e absorvendo informações.

Existem inúmeras situações que o vídeo pode ser empregado para potencializar as aulas, mas em alguns casos o mau uso do vídeo pode até mesmo atrapalhar a aprendizagem. Moran (1995) denomina esse uso equivocado como uma forma de "tapar um buraco", isso quer dizer que o vídeo é inserido em sala de aula somente quando ocorre algum problema, como por exemplo, quando há ausência do professor e a escola decidi para não dispensar os alunos e assim, utiliza o vídeo durante a aula. Esta atitude é muito ruim porque vai criando na cabeça dos alunos a ideia de que o vídeo vai ser usado quando não tiver aula.

Outro exemplo, segundo os estudos de Moran (1995) é a utilização de vídeos que não tem nenhuma relação com o conteúdo. Este tipo de ação é muito prejudicial ao ensino e aprendizagem, porque além de utilizar tempo da aula que seria para estudar o conteúdo, ainda tira o foco dos alunos ao assunto que deveria estar sendo discutido.

Vale ressaltar ainda, que o vídeo quando mal utilizado pode comprometer a confiança dos alunos, tanto em relação ao recurso quanto ao professor, sendo assim o vídeo deve ser utilizado quando puder colaborar significativamente com a aula, pois o uso ou não uso do recurso é de total responsabilidade do educador, é ele que deve analisar de forma crítica se o material irá colaborar com a aula.

Angelo (2011) enfatiza que é necessário que o professor observe quais são as possibilidades e limitações do uso do vídeo, realizando uma análise crítica dos vídeos disponíveis, desta forma ele irá conseguir verificar quais deles tem melhor potencial para o processo de ensino e aprendizagem. Essas reflexões devem ocorrer sempre no planejamento de uma aula que utiliza esse recurso como ferramenta pedagógica.

Para Moran (2009), um dos maiores desafios para o educador é colaborar para que o conteúdo trabalhado com os alunos seja significativo, a escolher dentre tantas possibilidades quais são as informações mais importantes, a compreendê-las de forma cada vez mais abrangente e profunda tornando-as parte do nosso referencial.

Moran (1995) ainda nos adverte que o vídeo por si só não é autossuficiente, ou seja, não podemos trabalhar com o vídeo sem discuti-lo com os alunos, e realizar a integração do vídeo com a aula. Nesse sentido, é valido que o professor realize algumas pausas na apresentação de um vídeo para chamar a atenção dos alunos a algo significativo, fazendo conexões com o conteúdo, dessa forma o professor conduz o decorrer da aula e potencializa o uso do recurso.

Numa perspectiva que visa então trabalhar com o potencial do vídeo em sala de aula, o professor deve preparar uma aula que interligue conteúdo e vídeo, sendo o professor orientador da aula, ou seja, é ele que vai conduzir a plena utilização, tirando o máximo aproveitamento da aula, pois o vídeo por si só, como já discutimos, não vai garantir uma aprendizagem significativa.

Seguindo as orientações de Moran (1995) quanto a utilização do vídeo em sala de aula, podemos dividir a utilização seguindo algumas características do vídeo utilizado.

O "**vídeo simples"** de acordo com Moran (1995) pode ser utilizado quando iniciamos com o trabalho dos vídeos como recursos pedagógicos, seja na sala de aula como apoio, ou a aula preparada totalmente em vídeo. É importante iniciarmos os vídeos da mesma forma que fazemos com as aulas, do mais simples ao mais avançado. Nesse contexto o professor pode usar vídeos que iniciam o assunto teórico a ser tratado, podendo trazer exemplos do cotidiano do aluno, aproximando a aula do seu dia a dia, e posteriormente trabalhar com vídeos mais técnicos que exigirão mais dos alunos.

Um exemplo dessa forma de progressão dos vídeos nas aulas de matemática, é quando formos trabalhar com o assunto Teorema de Pitágoras, o professor pode produzir ou procurar vídeos que falam sobre a história de Pitágoras, em como ele desenvolveu esse teorema, pois um vídeo assim, possui recursos visuais fantásticos que promove curiosidade e desperta interesse nos alunos. Posteriormente, ao progredir no conteúdo, o professor pode disponibilizar vídeos mais técnicos com resoluções de exercícios, formalização dos conceitos, ou ainda iniciar com vídeos que sejam atrativos, ligados a algum interesse dos alunos.

Os vídeos que possuem a capacidade de promover entusiasmos, deixando toda a sala curiosa e motivada, é chamado de **vídeo de sensibilização**, este tipo de conteúdo facilita o desejo dos alunos para se aprofundarem no assunto do vídeo que foi assistido Moran (1995).

Um exemplo de vídeo se sensibilização é "O Pato Donald no país da matemática" que pode ser encontrado no link: [https://www.youtube.com/watch?v=g8oqgrVhA\\_8.](https://www.youtube.com/watch?v=g8oqgrVhA_8) Este vídeo produz bastante motivação nos alunos mostrando como existe matemática em todas as coisas do mundo, na arte, na música e nas construções desde os primórdios da humanidade. O formato deste vídeo é desenho animado, o que já por si só estimula ao aluno a sensação de lazer, aumentando o interesse por aprender.

Outra utilização é o **vídeo como ilustração**, segundo Moran (1995) esse tipo de material é muito importante pois consegue fazer com que o aluno consiga viajar a lugares que jamais conheceu, conhecer culturas e ver como eram povos do passado, aguça ainda mais sua imaginação, rompe os limites de uma aula limitado a lousa.

Imaginemos uma aula em que o conteúdo é o teorema de Tales, por exemplo, e o professor trabalha com um vídeo para a turma sobre as pirâmides do Egito, e como foi desenvolvido o teorema. O apelo visual que este tipo aula provoca potencializa muito a concentração dos alunos, torna a aula mais descontraída, e serve com uma introdução a todas as futuras aulas de cálculos envolvendo o teorema.

Uma ilustração ainda mais sofisticada, segundo Moran (1995), é o **vídeo de Simulação,** pois esse tipo de conteúdo pode simular situações e fenômenos que não podemos trabalhar dentro de uma sala de aula. Podemos trabalhar vários conceitos da geometria através de softwares e produzir vídeos que demonstrem diversos teoremas, como o teorema de Pitágoras. Imagine como fica interessante para o aluno visualizar o triângulo retângulo e as áreas dos catetos e da hipotenusa se completando, dando reforço visual ao que o teorema já sugere.

Ainda dentro das propostas de Moran (1995) temos o **vídeo como conteúdo de ensino**, que é aquele vídeo produzido para estudar determinado conteúdo podendo ser direto: informando sobre o tema para o pleno entendimento, ou indireto: quando possibilita diversas abordagens para um tema. Este tipo de vídeo é o mais fácil de ser produzido, o professor pode gravar uma aula na lousa explicando determinado conteúdo.

O **vídeo como produção**, é uma categoria na qual Moran (1995) afirma que o professor pode realizar a gravação da sua aula na forma de documentário, ou ainda, pode ainda utilizar vídeos prontos e fazer edições intervindo no material original maximizando sua utilidade na aula. Os alunos também podem ser introduzidos na gravação dos vídeos, seja como forma de trabalhos e atividades extras, envolver o aluno com a produção é muito significativo para eles, ainda mais em uma era tecnológica na qual vivenciamos.

Moran (1995) ainda fala sobre o **vídeo como avaliação**: dos alunos e professores, denominando-o como "*vídeo espelho"*, pois ao se ver na tela tanto professor quanto aluno pode observar seus próprios gestos, seu modo de falar e explicar o conteúdo. O professor pode utilizar o vídeo espelho para analisar sua metodologia, colocar um olhar crítico e refletir sobre suas atitudes.

Por fim, Moran (1955) apresenta o vídeo como integração/suporte de outras mídias. Este tipo de vídeo, pode ser identificado quando utilizamos outras mídias junto ao vídeo. Por exemplo, quando preparamos uma apresentação no PowerPoint e inserimos um vídeo dentro dessa apresentação. Ou ainda, quando produzimos um

vídeo que em que alguns momentos estaremos mostrando o PowerPoint e que em outros momentos o professor mostra algum exemplo no quadro, ou seja, quando há várias tecnologias interagindo em um mesmo vídeo.

É importante salientar que um mesmo vídeo pode apresentar uma ou mais das características dos vídeos propostos por Moran, assim um vídeo pode servir como sensibilização e ao mesmo tempo ser um vídeo de simulação, dessa forma o vídeo não se prende apenas a um tipo especifico.

Moran (2004) fala sobre a utilização do vídeo dentro da escola, dividindo sua utilização em dois momentos ou focos principais:

 O vídeo utilizado antes de iniciar um conteúdo. Este é o vídeo que provoca e causa inquietação e serve como abertura para um tema, ele nos retira da inércia, agindo como tensionador, na busca de novos posicionamentos, olhares, sentimentos, ideias e valores. O contato direto de professores e alunos com filmes, vídeos de sensibilização e ilustrativos, abrem novas perspectivas de interpretação, de olhar, sentir e perceber, possibilitando uma avaliação mais profunda.

 O vídeo utilizado depois de trazer o conteúdo formal, deste modo o vídeo serve para confirmar as teorias, uma síntese, um olhar específico com o qual já estamos trabalhando, ilustrando, exemplificando, possibilitando experimentações daquilo que foi estudado.

De acordo com Moran (2004) o professor precisa equilibrar os processos de organização e também de provocação, pois podemos dividir a aprendizagem em dois momentos a organização: quando o professor ajuda os alunos a encontrar uma lógica dentro de tanta informação - desse ponto compreender é organizar, sistematizar, contextualizar. O segundo momento é desorganizar, ou seja, questionar a compreensão, criando uma tensão para superá-la, modificá-la, para poder avançar para novas sínteses, e para isso, o professor precisa questionar, tencionar e provocar o nível de compreensão existente.

Em seus argumentos Moran (1995) ainda observa que:

Predomina a organização no planejamento didático quando o professor trabalha com esquemas, aulas expositivas, apostilas, avaliação tradicional. O professor que dá tudo mastigado para o aluno, de um lado facilita a compreensão; mas, por outro, transfere para o aluno, como um pacote pronto, o nível de conhecimento de mundo que ele tem.

Predomina a "desorganização" no planejamento didático quando o professor trabalha em cima de experiências, projetos, novos olhares de terceiros: artistas, escritores... (MORÁN, 2004, p. 4)

Sob essa óptica, entendemos que o vídeo assim como o trabalho com outras tecnologias, podem organizar ou desorganizar o conhecimento, dependendo de como e quando os utilizamos.

Oechsler (2018) Com o advento da Internet rápida e a facilidade com que se tem acesso a equipamentos que permitem a gravação de áudio e imagens em melhor resolução e com preços cada vez mais acessíveis à população, os vídeos tornaramse uma espécie de fascínio para muitos. Com essa facilidade, nos últimos anos vem crescendo o número de Youtubers, pessoas que produzem e postam vídeos no canal Youtube, abordando diversos assuntos. Esses Youtubers têm seus seguidores, que possuem afinidade com o tema postado curtindo, seguindo e compartilhando essas publicações. Os temas explorados nesses canais são os mais variados, desde jogos, até conteúdos didáticos. É cada vez mais comum encontramos canais no Youtube com vídeos de diversos conteúdos, que os alunos podem utilizar para sanar suas dúvidas das matérias escolares.

No próximo capítulo abordaremos a produção de vídeo através de uma revisão bibliográfica, apresentando de que forma podemos fazer uma produção.

#### <span id="page-19-0"></span>**Capítulo 2**

#### <span id="page-19-1"></span>**2.0Etapas para Produção do Vídeo**

A revista Brasileira de Educação Básica (RBEB) publicou um artigo em 2017, com o título "*Etapas da produção de vídeos por alunos da educação básica: uma experiência na aula de matemática",* escrito por Vanessa Oechsler, Bárbara Cunha Fontes e Marcelo de Carvalho Borba, em que os autores apresentam algumas propostas para a produção de vídeo com alunos da educação básica. O objetivo desses autores é mudar a rotina da sala de aula de Matemática, colaborando para o desenvolvimento da criatividade e da imaginação.

A elaboração dos vídeos foi proposta em seis etapas, que serão discutidas a seguir:

1° etapa: Conversas com alunos e apresentação de tipos de vídeos.

Oechsler, Fontes e Borba (2017) explicam que para alguns alunos esse seria o primeiro contato com o vídeo e por esse motivo é importante este momento inicial. O professor nesta etapa tem o objetivo de mostrar aos alunos os diversos tipos de vídeos existentes: sugere-se mostrar trechos de vídeo aulas, vídeos elaborados apenas com a narração do produtor, vídeos com animações, vídeos elaborados com materiais manipulativos, vídeos com encenações, vídeos com captura de tela do computador entre outros vídeos que o professor acredite ser interessante.

2° Etapa: A escolha do tema para a produção dos vídeos.

Nesta etapa após os alunos assistirem aos diversos tipos de vídeos existentes, é a hora de escolherem qual tema do seu próprio vídeo, este tema pode ser escolhido tantos pelos professores quantos pelos alunos, o professor pode sugerir um tema matemático, e dividir em várias partes, ou ainda escolher uma lista com diversos temas e deixar os alunos decidirem.

3° Etapa: Elaboração do roteiro.

Nesta etapa os autores descrevem quais os elementos devem compor os roteiros, de acordo com Oechsler, Fontes e Borba (2017) o roteiro é o guia durante a produção do vídeo, então deve conter todos os detalhes e aspectos necessários para a gravação do vídeo.

Os autores trazem três modelos de roteiros, figura 1,2 e 3.

| Sequência                            | Aspectos<br><b>Visuais</b> |                                                   |                                                                        |                                              |                                                                                                    |                                     |
|--------------------------------------|----------------------------|---------------------------------------------------|------------------------------------------------------------------------|----------------------------------------------|----------------------------------------------------------------------------------------------------|-------------------------------------|
|                                      |                            | Plano                                             | Imagem                                                                 | Música<br>e efeitos                          | Observa-<br>cões                                                                                      | Duração                             |
| Escrever o<br>número da<br>sequência | Descrever<br>o cenário     | Indicar o<br>que<br>aparecerá<br>em cada<br>plano | Descrever<br>como a<br>imagem<br>será<br>filmada e<br>sua<br>sequência | Descrever<br>os sons e<br>efeitos da<br>cena | Indicar<br>observa-<br>ções im-<br>portantes,<br>como no-<br>me dos<br>atores.<br>figurino,<br>falas, | Tempo de<br>duração da<br>sequência |

Figura 1: Modelo de roteiro A

Fonte: http://pensaraeducacao.com.br/pensaraeducacaoempauta/wpcontent/uploads/sites/5/2019/03/10-Vanessa-Oechsler-Etapas-da-produ%C3%A7%C3%A3o-dev%C3%ADdeos-por-alunos-da-educa%C3%A7%C3%A3o-b%C3%A1sica.pdf

Figura 2: Modelo de roteiro B

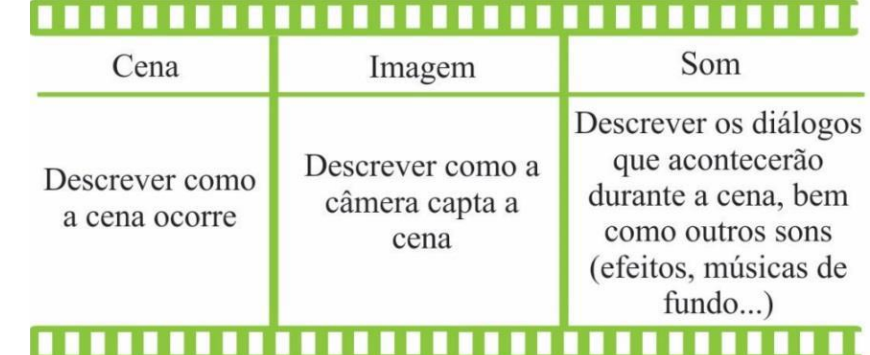

Fonte: [http://educacaolivreparapensar.blogspot.com.br/2012/03/como-fazer-um-roteiro-de](http://educacaolivreparapensar.blogspot.com.br/2012/03/como-fazer-um-roteiro-de-video-para.html)[video-para.html](http://educacaolivreparapensar.blogspot.com.br/2012/03/como-fazer-um-roteiro-de-video-para.html)

Figura 3: Modelo de roteiro C

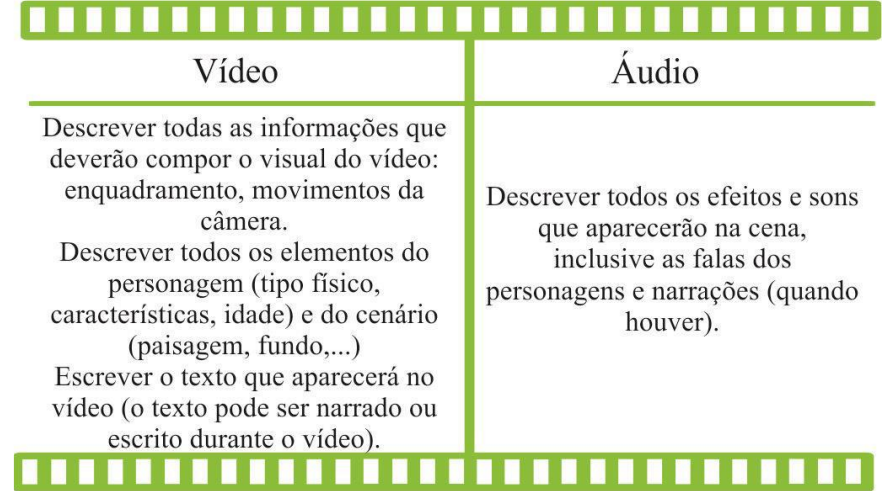

Fonte: http://www.diaadiaeducacao.pr.gov.br/portals/pde/arquivos/1611-6.pdf

#### 4° Etapa: Gravação dos vídeos

A quarta etapa de acordo com Oechsler, Fontes e Borba (2017) é a gravação do vídeo, e para isso pode se utilizar diversos equipamentos, desde câmeras digitais, celulares, ou filmadoras, essa escolha deve ser feita de acordo com os equipamentos disponíveis na escola, e a qualidade da imagem pode ser melhora com algumas dicas que o autor traz na seguinte imagem:

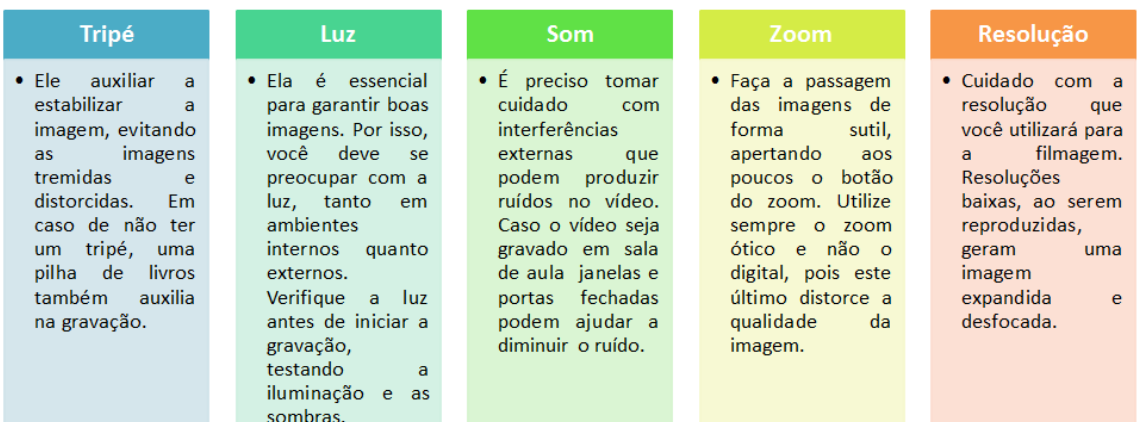

#### Figura 4: Dicas para a Gravação

Fonte: http://pensaraeducacao.com.br/pensaraeducacaoempauta/wpcontent/uploads/sites/5/2019/03/10-Vanessa-Oechsler-Etapas-da-produ%C3%A7%C3%A3o-dev%C3%ADdeos-por-alunos-da-educa%C3%A7%C3%A3o-b%C3%A1sica.pdf

#### 5° Etapa: Edição dos vídeos

Após a filmagem é necessário editar, descartando o que não ficou bom, existem diversos programas para realizar a edição dos vídeos, nós iremos falar sobre eles mais à frente.

6° Etapa: Divulgação do vídeo.

Ao finalizar a edição o vídeo produzido pode ser exibido, para os professores e para os alunos, e também pode ser disponibilizado no youtube.

Esta atividade entra na classificação de **vídeo como produção**, descrita por Moran (1995), como:

> Como expressão: como nova forma de comunicação adaptada à sensibilidade principalmente das crianças e dos jovens. As crianças adoram fazer vídeo e a escola precisa incentivar o máximo possível a produção de pesquisas em vídeo pelos alunos. A produção em vídeo tem uma dimensão moderna, lúdica. Moderna, como meio contemporâneo, novo e que integra linguagens. Lúdica, pela

miniaturização da câmera, que permite brincar com a realidade, levála junto para qualquer lugar. Filmar é uma das experiências mais envolventes tanto para as crianças como para os adultos. (MORAN, 1995, p.31)

Primeiro vamos analisar quais são as opções de hardware e Software que podem ser utilizados para a produção do vídeo.

Para realizar a gravação do vídeo professores e alunos podem optar por duas opções que são mais acessíveis, uma filmadora ou a câmera do celular:

As filmadoras são equipamentos dotados de mecanismos que captura imagens em tempo real. Diferente da câmera fotográfica, a câmera de vídeo é capaz de registrar movimentos, trazendo assim uma maior dinâmica ao resultado final da produção.

Figura 5: Câmera Filmadora

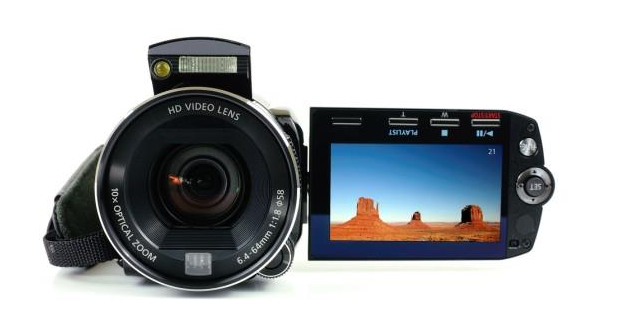

Fonte: Mercado Livre

A câmera do celular sem dúvida acaba sendo muito mais viável a todos, uma vez que quase todo celular vem equipado com esse dispositivo que grava vídeos e também fotografa.

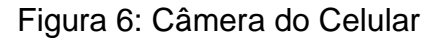

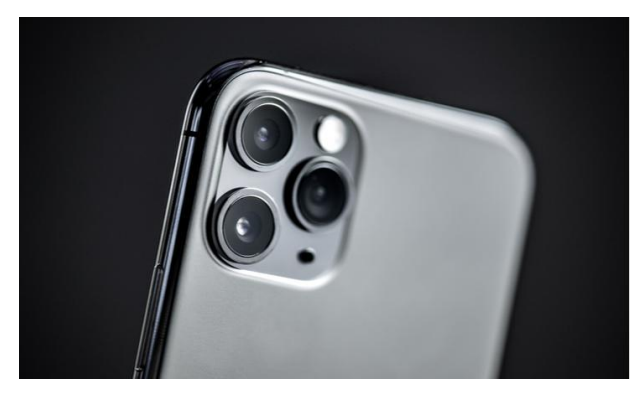

Fonte: Mercado Livre

O que vale ressaltar é que para ambas as opções é necessário um acessório de apoio, para posicionar o equipamento no ângulo escolhido, pois se pedirmos para alguém segurar, o vídeo pode sair com movimentos da pessoa que está segurando o equipamento.

Ao realizar uma pesquisa no site mercado livre, encontrei alguns modelos de tripé:

O valor dos kits completos que incluem o tripé e iluminação estão sendo vendidos em torno de 100 reais, a figura abaixo mostra um kit que contém o tripé, o suporte para fixar o celular e a iluminação em LED.

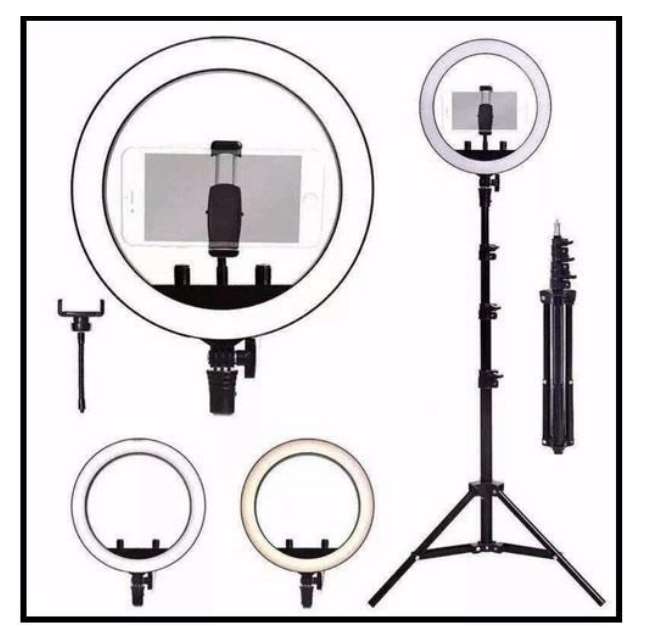

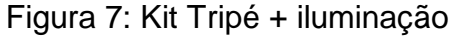

Fonte: Mercado Livre

O equipamento mostrado acima tem a vantagem de podermos regular a altura, logo se o vídeo for gravado em pé frente a uma lousa, o equipamento se ajusta a altura necessária. Agora se a opção para gravação for para vídeos onde o autor do vídeo ficar sentado existe outras opções bem interessantes.

Veja a figura abaixo, tripé de mesa que pode ser utilizado para gravações sentado:

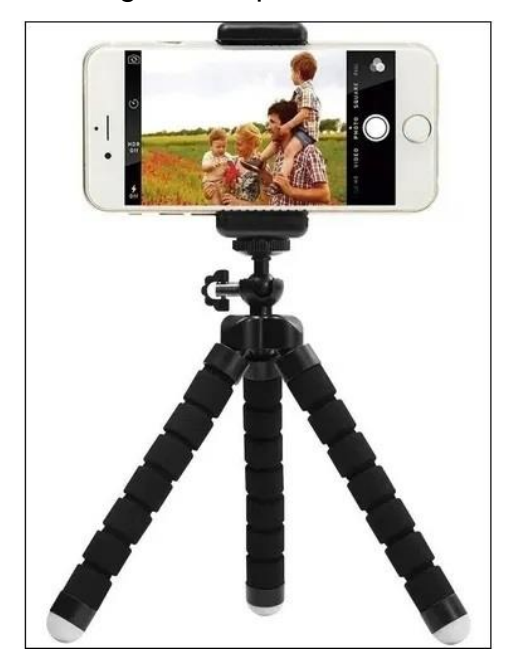

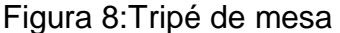

Fonte: Mercado Livre

Essa opção de tripé é muito barata, no mercado livre encontramos modelos entre 20 a 50 reais.

Outra opção bastante interessante é o tripé articulado, esse tipo de acessório é muito útil para aqueles vídeos que o autor precisa de uma visão superior do que está sendo gravado, como nos vídeos em que o autor utiliza uma folha em branco para resolução de exercícios.

Figura 9: Tripé articulado

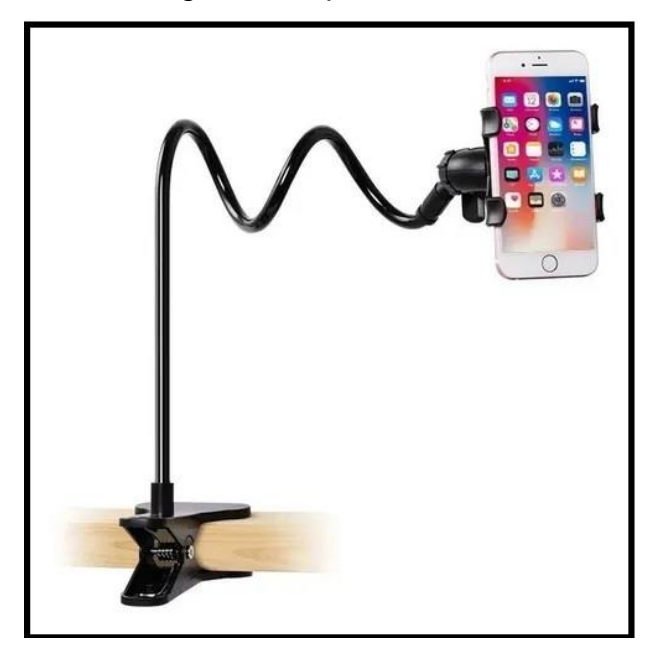

Fonte: Mercado Livre

Ainda falando sobre as gravações dos vídeos, existem opções de realizar um vídeo com a captura de tela, nesse tipo de modalidade o software faz a gravação de tudo que está acontecendo na tela do seu computador, com a opção de gravar o áudio junto com a imagem.

Existem diversos programas que fazem esse tipo de gravação, veremos abaixo algumas opções que foram analisadas:

O software Movavi Suit é uma opção de software que realiza captura de tela além de muitas outras funções, ele conta com um editor de vídeo e também um conversor.

O programa pode ser baixado gratuitamente em sua versão de teste, porém para a plena utilização o programa deve ser comprado com custo em média de 95 reais.

O programa apresenta uma interface simples e de fácil utilização:

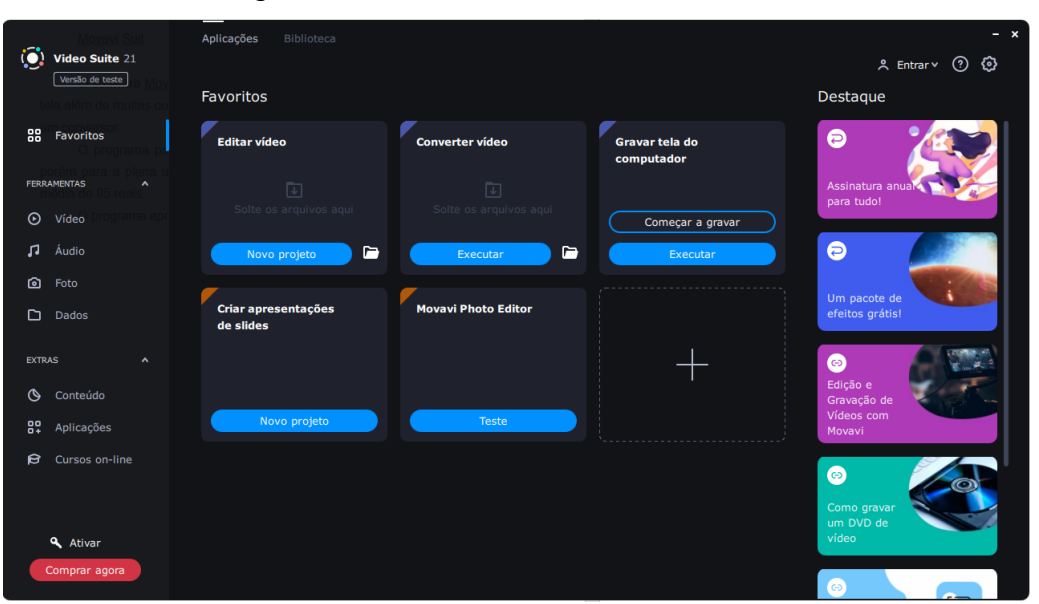

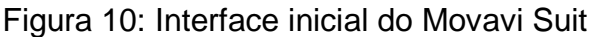

Fonte: Próprio programa

O Camtasia Studio é bastante flexível na hora de gravar vídeos, dando a opção de gravar a tela inteira ou somente uma parte dela, configurar a qualidade do arquivo final, se haverá gravação de áudio durante o vídeo e etc. Ele e possui inclusive um editor bastante completo para ser utilizado após a finalização da gravação.

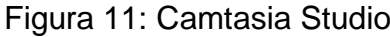

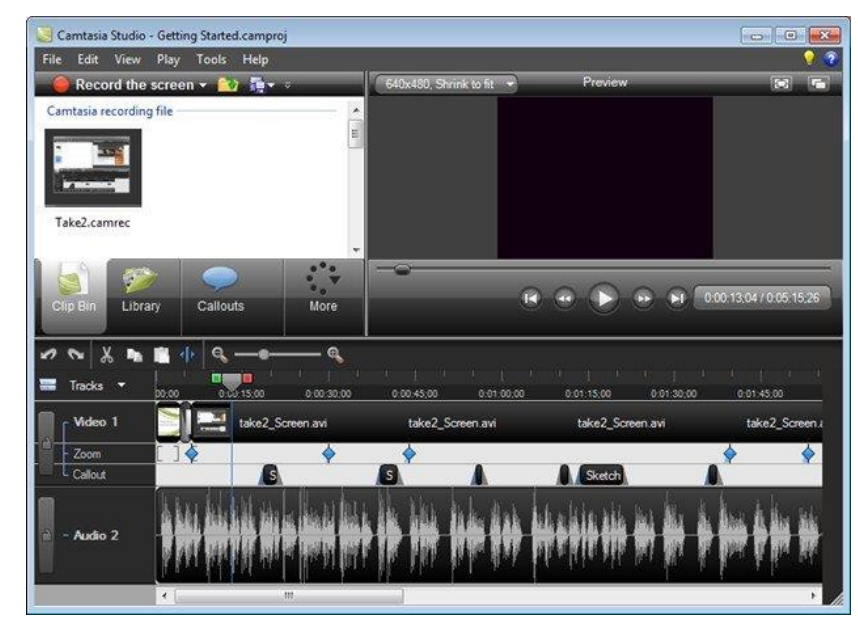

Fonte: https://canaltech.com.br/utilitarios/TOP-5-Melhores-programas-para-captura-de-tela/

Agora se a gravação for feita por celulares podemos utilizar o aplicativo AZ Screen Recorder:

Figura 12: AZ Screen Recorder

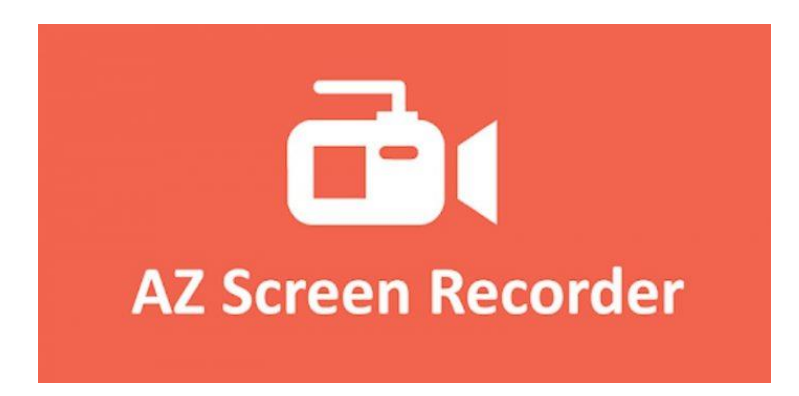

Fonte: <https://tecnoblog.net/266259/5-aplicativos-para-gravar-a-tela-do-celular/>

O AZ Screen Recorder está disponível para Android e é um dos mais antigos e populares aplicativos deste gênero. O aplicativo suporta gravação em 4K e não impõe nenhum tipo de marca d'água em seus vídeos.

Estes foram os as opções de equipamentos e de software que foram testados para a gravação de vídeos, todos os softwares oferecem facilidade no manuseio e tem custo bem baixo.

#### <span id="page-28-0"></span>**Capítulo 3**

Este capítulo tem o objetivo trazer sugestões de produção de aulas utilizando o vídeo como ferramenta principal, trabalhando com o teorema de Pitágoras. Inicialmente se faz necessário conhecer e compreender o contexto por intermédio de um viés histórico, para que posteriormente seja apresentado o Teorema.

#### <span id="page-28-1"></span>**3.0A escolha do tema**

A escolha do tema para a produção do vídeo é a primeira e principal fase dessa etapa, pois não se define em apenas escolhermos o assunto, mas envolve toda a pesquisa quanto ao conteúdo matemático que foi selecionado. Como no nosso caso escolhemos como tema o Teorema de Pitágoras, traremos todo o estudo histórico, bem como as demonstrações para a criação do nosso vídeo.

Oechsler, Fontes e Borba (2017) apontam a importância da pesquisa do tema a ser abordado no vídeo, uma vez que, é nessa etapa que ocorre a produção do roteiro que será utilizado em aula. Desse modo, evidencia-se a forma em que a mensagem previamente elaborada irá ser transmitida com o vídeo. O modo como será o texto, o local onde o filme irá ocorrer, os personagens, suas histórias, suas personalidades, a linguagem e as técnicas utilizadas, entre outros detalhes, também são posteriores a pesquisa do tema.

Conclui-se, dado que escolhido nosso tema: Teorema de Pitágoras, que precisamos primeiramente realizar um estudo detalhado sobre ele, para seguidamente decidir quais as formas vamos trabalhar com este conteúdo no vídeo. Afinal, só assim conseguiremos saber quais os materiais iremos utilizar, para que possamos providenciar tudo antes de realmente começar as gravações.

## <span id="page-29-0"></span>**3.1Teorema de Pitágoras**

## <span id="page-29-1"></span>**3.1.1 Contexto Histórico**

Pitágoras (c.569 – c.480 a.C.), foi um dos maiores matemáticos e filósofos présocráticos da Grécia Antiga, nasceu na ilha de Samos, perto de Mileto, cidade onde nasceu Tales Mileto, seu orientador. Pitágoras de Samos estudou música, filosofia, astronomia, literatura e matemática, e até hoje é uma das maiores figuras referências intelectuais.

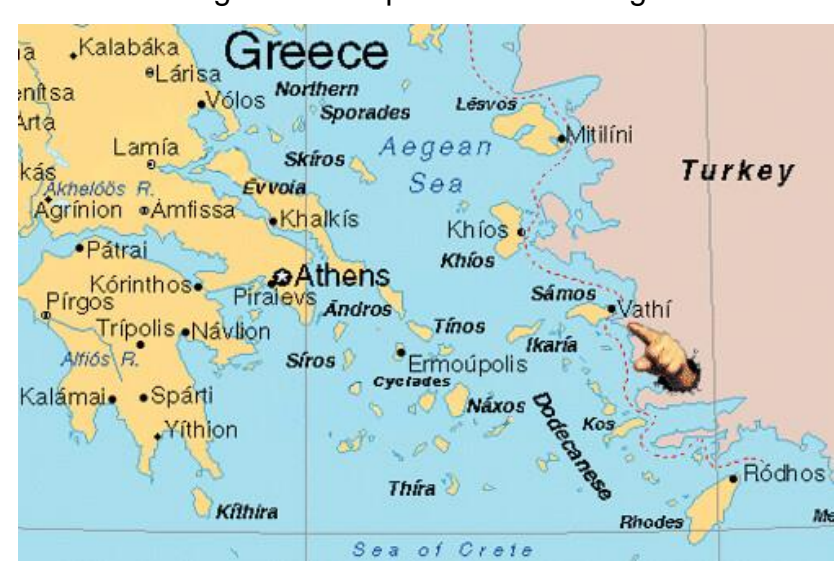

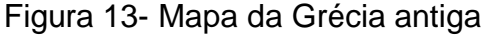

FONTE: <https://www.flickr.com/photos/guilhermemorett/2674482934>

Foi graças a Pitágoras e Tales de Mileto e de suas ideias que a Matemática se iniciou como ciência, e posteriormente conseguiu se desenvolver aos longos dos séculos. De acordo com Wagner (2006), Pitágoras realizou inúmeras viagens, esteve no Egito e Babilônia, e nestes lugares absorveu muito conhecimento matemático e também as ideias religiosas, quando voltou ao mundo grego, fundou a escola, na cidade de Crotona que se dedicava ao estudo da Matemática e Filosofia.

Figura 14- Mapa de Crotona.

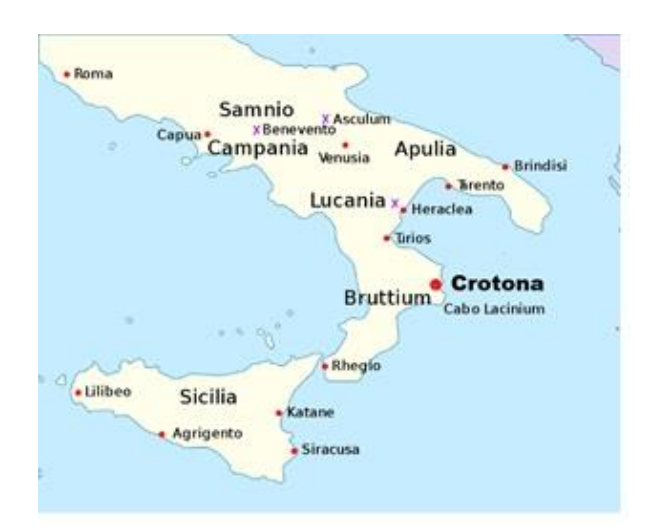

#### Fonte[:https://www.periodicoelnuevomundo.com/2019/01/pitagoras-mucho-mas-alla](https://www.periodicoelnuevomundo.com/2019/01/pitagoras-mucho-mas-alla-del-teorema.html)[del-teorema.html](https://www.periodicoelnuevomundo.com/2019/01/pitagoras-mucho-mas-alla-del-teorema.html)

Segundo as obras e pesquisas de Wagner (2006), Pitágoras é considerado uma figura obscura da história da Matemática, pois todos os documentos da época de sua atuação se perderam, e o que conhecemos vem de referências de outros autores que viveram séculos depois. Além disso, a forma como a escola de Pitágoras era secreta, pois somente alguns faziam parte e suas práticas e técnicas por tempo não foram explicitas, e ao mesmo tempo comunitária, porquanto o conhecimento e as descobertas eram compartilhados com todos, instigava ainda mais essa obscuridade caracteriza de Pitágoras. Não se sabe ao certo se foi o próprio Pitágoras que descobriu o teorema que leva seu nome, ou algum de seus discípulos, pois normalmente quem levava o crédito pelas descobertas era o mestre, e também não se tem conhecimento sobre qual foi a demonstração original, historiadores acreditam que deva ter sido algumas demonstrações utilizando áreas.

Wagner (2006) afirma que antes de Pitágoras (Na Babilônia) se tem provas concretas que os babilônios antigos tinham conhecimento do Teorema de Pitágoras. Foram encontrados e decifrados alguns tabletes de barro datados do período de 1800 a 1600 a.C. Nomeou-se Plimpton 322, o tablete que se encontra na Universidade de Columbia e o fragmento que foi preservado mostra uma tabela de 15 linhas e 3 colunas de números.

> Os pesquisadores descobriram que esta tabela continha ternos pitagóricos, ou seja, lados de um, triângulo retângulo. Como o que restou é apenas um pedaço de um tablete, que deveria fazer parte de um conjunto de tabletes, não se sabe como esses números foram encontrados. Mas uma pista, que os babilônios conheciam alguma forma de encontrar esses números, está em um tablete guardado hoje no Museu Britânico. No tablete que está no museu britânico, está escrito o seguinte:

4 é o comprimento 5 é a diagonal Qual é a altura? 4 vezes 4 dá 16 5 vezes 5 dá 25 Tirando 16 de 25 o resto é 9 Quantas vezes quanto devo tomar para ter 9? 3 vezes 3 dá 9 3 é a altura" (WAGNER, 2006, p.3)

Esse fato comprova o conhecimento dos babilônicos sobre um triangulo retângulo e a relação de seus lados, mas não há nenhuma demonstração, pois isto ainda não fazia parte das prioridades e preocupações dos matemáticos da época, eles conheciam "receitas' que funcionavam e as reproduzia para o que desse certo em solucionar determinados problemas e equações. Além do tablete abrigado na Universidade de Columbia outro tablete que merece ser apreciado se encontra no museu da Universidade de Yale, e é o único que possui figuras ilustrativas: um quadrado e suas diagonais. Na imagem abaixo podemos notar, o lado do quadrado é tomado como igual a 30 e o comprimento da diagonal aparece como 42, 25, 35.

Figura 15- Tablete de barro pertencente a Universidade de Yale

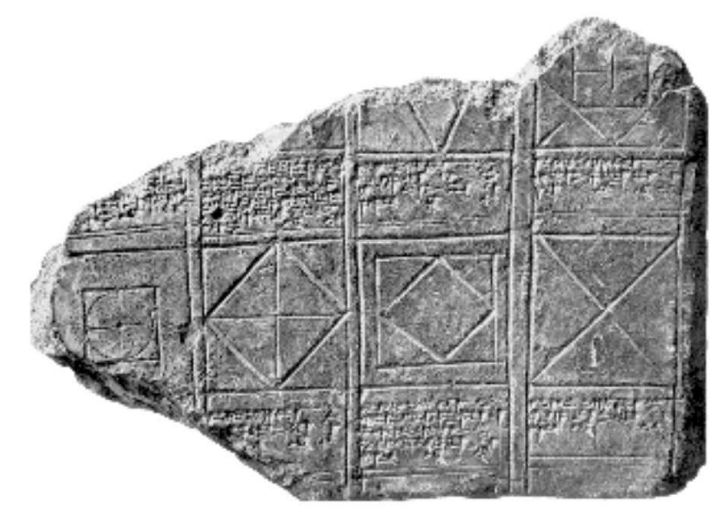

Fonte:<https://profes.com.br/marcosrendak/blog/teorema-de-pitagoras>

Como os babilônios escreviam os números na base 60, o comprimento da diagonal é, na nossa notação decimal,

 $24 + 25/60 + 35/3600 = 42,4263889.$ 

Isto, dividido por 30, dá 1, 414213..., uma aproximação excepcional para  $\sqrt{2}$ com seis casas decimais corretas.

#### <span id="page-32-0"></span>**3.1.2 O Teorema**

Em todo triângulo retângulo, a área do quadrado cujo lado é a hipotenusa é igual à soma das áreas dos quadrados que têm como lados cada um dos catetos.

Quando o aluno lê este enunciado deve achar os nomes, hipotenusa e cateto um pouco estranhos, vejamos abaixo o porquê desses nomes:

Hipotenusa – o lado mais longo de um triângulo retângulo se chama assim devido ao Grego *hipotenusa*, "o que se estende debaixo (do ângulo reto)", já que esse é sempre o lado oposto a tal ângulo. O nome se forma de *hypo*, "debaixo", mais *teinein*, "esticar, alongar".

Cateto – os outros dois lados do triângulo retângulo têm esse nome do Grego *káthetos*, "descido, abaixado de maneira reta", de *kathíenai*, "fazer descer, empurrar", de *kata*, "para baixo", mais *híenai*, "enviar, mandar". Isso tudo porque eles "caem" no ângulo reto, se os projetarmos para o centro da figura.

Vejamos a figura abaixo:

Figura 16- Triangulo retangulo e suas nomeações

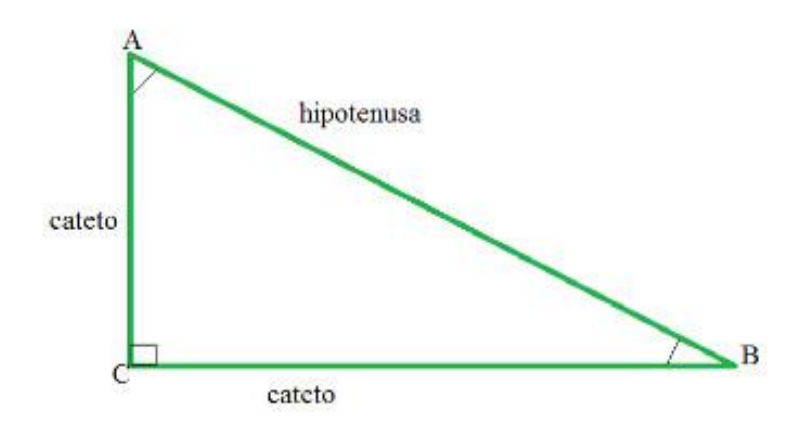

Fonte: <https://brasilescola.uol.com.br/matematica/triangulo-retangulo.htm>

O triangulo é chamado Triângulo Retângulo, porque possui um ângulo reto de 90°.

Observando o triângulo acima se o seguimento AB= Hipotenusa e os seguimento AC e BC são os catetos, então de acordo com o teorema:

$$
\overline{(AB)^2} = \overline{(AC)^2} + \overline{(BC)^2}
$$

Se chamarmos de (a) a medida da hipotenusa e se b e c as medidas dos catetos, o enunciado do Teorema de Pitágoras equivale a afirmar que:

$$
a^2 = b^2 + c^2
$$

Vamos observar isso na imagem abaixo:

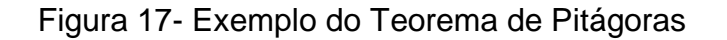

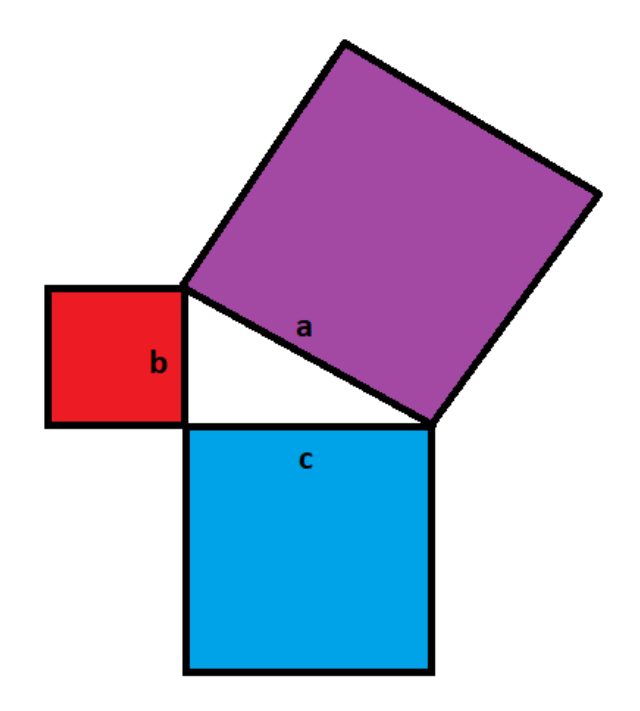

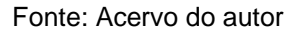

Na figura acima, visualizamos a ilustração do teorema de Pitágoras, que Wagner (2006) explica:

> Observando a figura acima, o Teorema de Pitágoras afirma que a área da figura roxa é igual à área da soma das figuras vermelha e azul. Este fato não é evidente! Muito pelo contrário, é misterioso e intrigante. Para que possamos nos convencer da verdade dessa afirmação, precisamos de uma demonstração. (WAGNER, 2006.p.4)

Portanto é necessário observarmos as demonstrações para que este fato seja então evidenciado.

#### **3.1.3 Demonstração clássica**

<span id="page-34-0"></span>Visto que um triângulo retângulo de hipotenusa a e catetos b e c, observe o quadrado cujo lado é b + c.

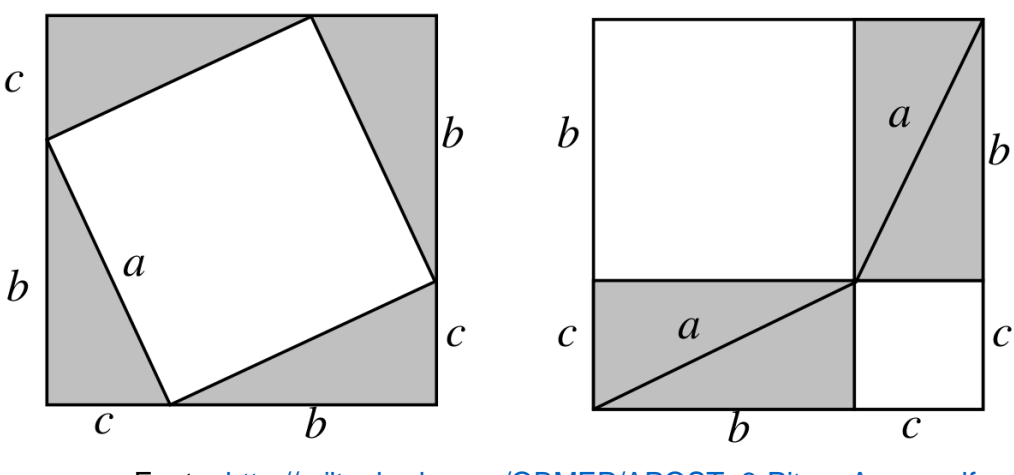

Figura 18- Área dos quadrados.

Fonte: [http://miltonborba.org/OBMEP/APOST\\_6-Pitag\\_Areas.pdf](http://miltonborba.org/OBMEP/APOST_6-Pitag_Areas.pdf)

Á esquerda, retiramos do quadrado de lado b + c quatro triângulos iguais ao triângulo retângulo dado, sobrando apenas um quadrado de lado a. Á figura da direita, removemos do quadrado de lado b + c os quatro triângulos idênticos ao triângulo retângulo dado, restando um quadrado de lado b e um quadrado de lado c. Assim sendo, a área do quadrado de lado a é igual à soma das áreas dos quadrados cujos lados medem b e c.

Demonstração por meio da semelhança de triângulos, para Wagner (2006) é a mais utilizada.

Wagner (2006. Pág.14) diz que esta pode ser a demonstração mais frequente, afirma que "sabemos então que a partir de um triângulo ABC, retângulo em A, traçamos a altura AH e averiguamos que os triângulos AHB e AHC são semelhantes ao triângulo ABC."

Figura 19: Semelhança de Triângulos

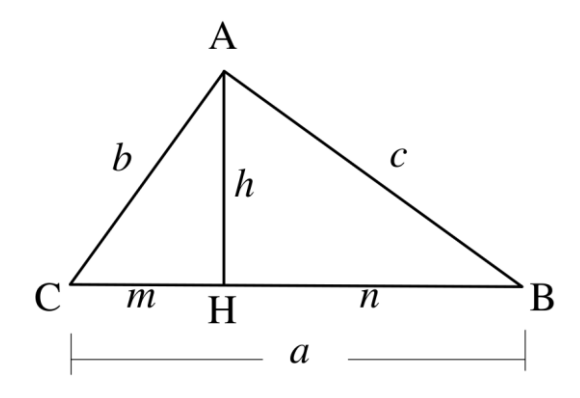

Fonte: [http://miltonborba.org/OBMEP/APOST\\_6-Pitag\\_Areas.pdf](http://miltonborba.org/OBMEP/APOST_6-Pitag_Areas.pdf)

Da semelhança dos triângulos AHC e ABC temos b 2 = am e, da semelhança dos triângulos AHB e ABC, temos c 2 = an. Somando essas duas relações membro a membro, encontramos: b 2 + c 2 = am  $+$  an = a (m + n) = a  $\cdot$  a = a 2. Esta demonstração é a mais frequente hoje nas escolas porque permite, com um único e pequeno esforço, não só demonstrar o Teorema de Pitágoras de forma bastante simples, como também encontrar as relações importantes do triângulo retângulo. Além das duas relações, que deram origem à demonstração do teorema, obtemos a relação bc = ah, que também se interpreta com o conceito de área, e  $h^2 = mn$ , que revela o importante fato de que a altura é média geométrica entre as projeções dos catetos sobre a hipotenusa. (WAGNER 2006, p. 6)

### <span id="page-35-0"></span>**3.1.4 A demonstração de Perigal**

Henry Perigal, nasceu no dia 1 de abril de 1801 e morreu no dia 6 de junho de 1898, trabalhou como livreiro em Londres, publicou em 1873 a demonstração que se pode observar na figura a seguir. Wagner(2006) também cita que essa figura trata-se da forma mais perceptível de mostrar que a soma das áreas dos quadrados construídos sobre os catetos preenche o quadrado construído sobre a hipotenusa:

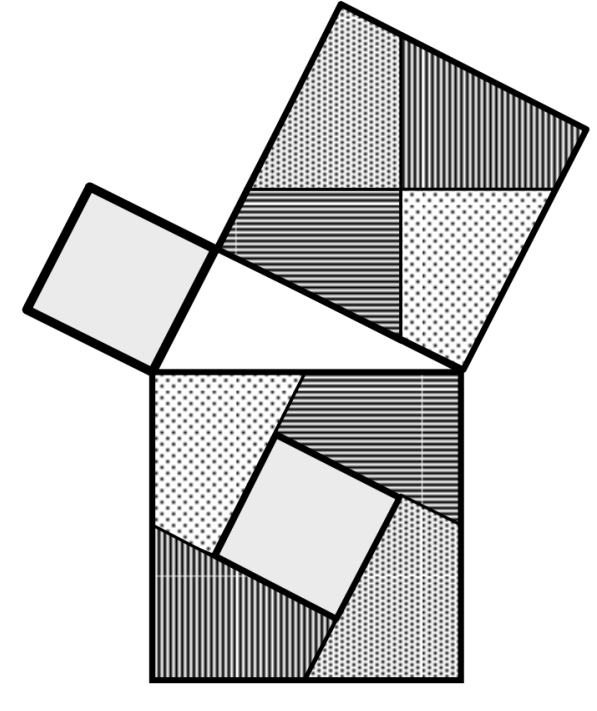

Figura 20- A soma da área dos quadrados.

Fonte: [http://miltonborba.org/OBMEP/APOST\\_6-Pitag\\_Areas.pdf](file:///C:/Users/Marcus/Documents/TCC%202020/:%20http:/miltonborba.org/OBMEP/APOST_6-Pitag_Areas.pdf)

Perigal corta o quadrado construído sobre o maior cateto por duas retas passando pelo seu centro, uma paralela à hipotenusa do triângulo e outra perpendicular, dividindo esse quadrado em quatro partes congruentes. Essas quatro partes e mais o quadrado construído sobre o menor cateto, preenchem completamente o quadrado construído sobre a hipotenusa. (WAGNER 2006, p. 8)

No capítulo de seu artigo, "A Recíproca do Teorema de Pitágoras", Wagner (2006) faz um questionamento: a pergunta agora é: se a, b e c são reais positivos com  $a^2 = b^2 + c^2$  será o triângulo de lados a, b, e c retângulo? Intuitivamente, pensamos que sim. Mas, devemos demonstrar isto. Consideremos então um triângulo ABC com AB  $= c$ , BC  $= a e$  CA  $= b$ .

1° caso: A < 90° Imaginemos que b ≤ c. Assim, o ponto D, projeção de C sobre AB, cai no interior do lado AB. Sejam  $AD = x e CD = h$ .

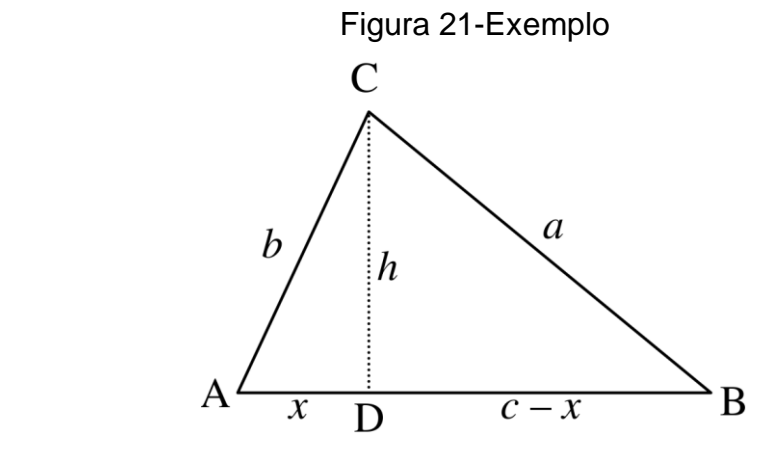

Fonte: [http://miltonborba.org/OBMEP/APOST\\_6-Pitag\\_Areas.pdf](http://miltonborba.org/OBMEP/APOST_6-Pitag_Areas.pdf)

Ao questionar-se, Eduardo Wagner se propõe a realizar essa incógnita. Afirma que "como o triângulo ADC é retângulo, temos  $b^2 = h^2 + x^2$ 

Como o triângulo BDC é retângulo, temos:

$$
a2 = h2 + (c - x)2
$$
  

$$
a2 = b2 - x2 + c2 - 2cx + x2
$$
  

$$
a2 = b2 + c2 - 2cx
$$

ou seja,  $a^2 < b^2 + c^2$ , que contradiz a condição inicial."

Já em seu 2° caso: A > 90° Agora, o ponto D cai fora do lado AB

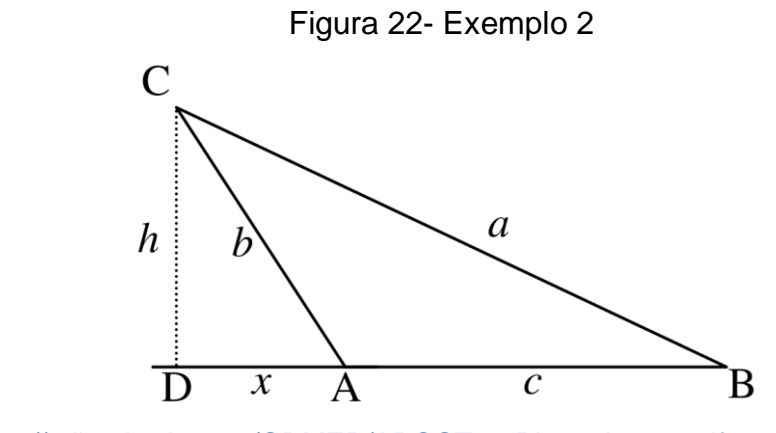

Fonte: [http://miltonborba.org/OBMEP/APOST\\_6-Pitag\\_Areas.pdf](http://miltonborba.org/OBMEP/APOST_6-Pitag_Areas.pdf)

Wagner relata que os mesmos cálculos que realizara anteriormente nos levam ao seguinte resultado:

$$
a^2 = b^2 + c^2 + 2cx,
$$

Sendo assim,  $a^2 > b^2 + c^2$ , novamente contradizendo a condição inicial. Demonstramos então que em um triângulo ABC, de lados a, b e c,

$$
A < 90^\circ \Rightarrow a \ 2 < b2 + c \ 2
$$
\n
$$
A > 90^\circ \Rightarrow a \ 2 > b2 + c \ 2
$$

Assim, a condição a  $2 = b$   $2 + c$  2 implica necessariamente que A = 90°. Ternos Pitagóricos

O triângulo de lados 1, 3 e √ 10 é retângulo? Sim, pois

$$
(\sqrt{10})^2 = 1^2 + 3^2
$$

Eduardo Wagner (2006) relata que durante toda a história antiga aos dias atuais, durante toda a história da matemática, temos interesse em descobrir triângulos retângulos cujos lados são medidos por números inteiros. Todos nós temos conhecimento de que o triângulo de lados 3, 4 e 5 é retângulo. Algo que instiga e chama muito a atenção ao ler o artigo é a pergunta: "você sabia que o triângulo de lados 372, 925 e 997 é retângulo? Possivelmente não, e eu também não o conhecia antes de redigir estas notas. Este é inclusive o triângulo retângulo de maior perímetro que tem lados menores que 1 000". Com esse questionamento Wagner nos leva a seguinte indagação:

"Como encontrar triângulos retângulos cujos lados tenham medidas inteiras?" (Wagner 2006).

> Definição. Sendo a, b e c inteiros positivos com b < c < a dizemos que (b, c, a) é um terno pitagórico se  $a^2 = b^2 + c^2$  assim, (3, 4, 5) e (5, 12, 13) são exemplos de ternos pitagóricos.

> Um terno pitagórico (b, c, a) é chamado primitivo, quando b e c são primos entre si, ou seja, quando m.d.c. (b, c) = 1. Assim, (3, 4, 5) é um terno pitagórico primitivo. Naturalmente, qualquer terno da forma (3k, 4k, 5k) com k inteiro e maior que 1 é também pitagórico, mas não primitivo.

Sendo m e n inteiros positivos com m > n considere:

$$
b = m^2 - n^2,
$$
  

$$
c = 2mn,
$$

 $a = m^2 + n^2$ 

Veja que (b, c, a) é um terno pitagórico pois:  $b^2 + c^2 = (m^2 - n^2)^2 + (2mn)^2 = m^4 + n^4 + 2m^2n^2 = (m^2 + n^2)^2 = a^2$ Assim, para qualquer escolha de números inteiros m e n, o terno (b, c, a) é pitagórico. Por exemplo, para  $m = 7$  e  $n = 4$  encontramos o terno pitagórico (33, 56, 65). (WAGNER 2006, p.11)

Percebe-se que, se nesta fórmula for atribuído para m e n valores ambos pares ou ambos ímpares, será encontrado um terno pitagórico não primitivo, pois todos os termos do terno serão pares. Se as escolhas de m e n conduzir a valores de b e c que sejam primos entre si, será encontrado um terno pitagórico primitivo.

## <span id="page-39-0"></span>**3.1.5 Generalizando o Teorema de Pitágoras**

De acordo com Wagner (2006), o Teorema de Pitágoras afirma que a área do quadrado construído sobre a hipotenusa de um triângulo retângulo é igual à somatória das áreas dos quadrados construídos sobre os catetos. Vejamos adiante:

Figura 23- Figuras semelhantes sobre os lados de um triangulo retângulo.

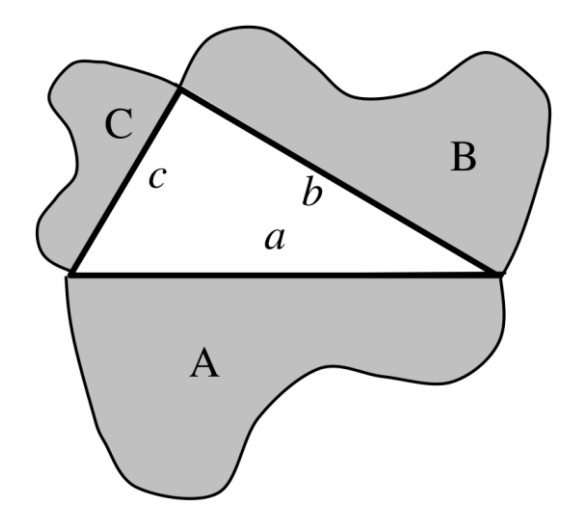

Fonte: [http://miltonborba.org/OBMEP/APOST\\_6-Pitag\\_Areas.pdf](http://miltonborba.org/OBMEP/APOST_6-Pitag_Areas.pdf)

A figura acima representa figuras semelhantes construídas sobre todos os lados pertencentes a um triangulo retângulo. Assim sendo, A, B e C as áreas de figuras parecidas, construídas sobre a hipotenusa a e sobre os catetos b e c de um triângulo retângulo. Wagner (2006) afirma "Sabemos que a razão entre as áreas de figuras semelhantes é igual ao quadrado da razão de semelhança. Então:

$$
\frac{A}{B} = \left(\frac{a}{b}\right)^2 \quad ou \quad \frac{A}{a^2} = \frac{B}{b^2}
$$

$$
\frac{A}{C} = \left(\frac{a}{c}\right)^2 \quad ou \quad \frac{A}{a^2} = \frac{C}{c^2}.
$$
  

$$
A \quad B \quad C
$$

Portanto,

$$
\frac{A}{a^2} = \frac{B}{b^2} = \frac{C}{c^2}.
$$

Pela propriedade das proporções, como  $a^2 = b^2 + c^2$ , concluímos que A = B+C. Isto quer dizer que, se figuras semelhantes são construídas sobre os lados de um triângulo retângulo, a área da figura construída sobre a hipotenusa é igual à soma das áreas das figuras construídas sobre os catetos. Esta é uma generalização do teorema de Pitágoras. (WAGNER 2006, p. 11)

#### <span id="page-41-0"></span>**Capítulo 4**

Este capítulo tem por finalidade apresentar a constituição de vídeos de conteúdos matemáticos, tomando por base as orientações e a proposta de Moran (1995). Desse modo, após o estudo do tema escolhido para a produção do vídeo, "Teorema de Pitágoras", a proposta foi a produção de dois vídeos utilizando o conteúdo em questão, com o desenvolvimento embasado segundo Moran (1995), e todo o referencial teórico.

#### <span id="page-41-1"></span>**4.1 – Vídeo: A História de Pitágoras**

O primeiro vídeo produzido se chama A história de Pitágoras, e foi feito utilizando gravação com a câmera do celular e software de captura de tela, dessa forma foi possível fazer uma apresentação no Power point com animações e ir narrando o conteúdo.

Veja abaixo uma imagem da apresentação:

Figura 24: Imagem tirada do Vídeo: A história de Pitágoras

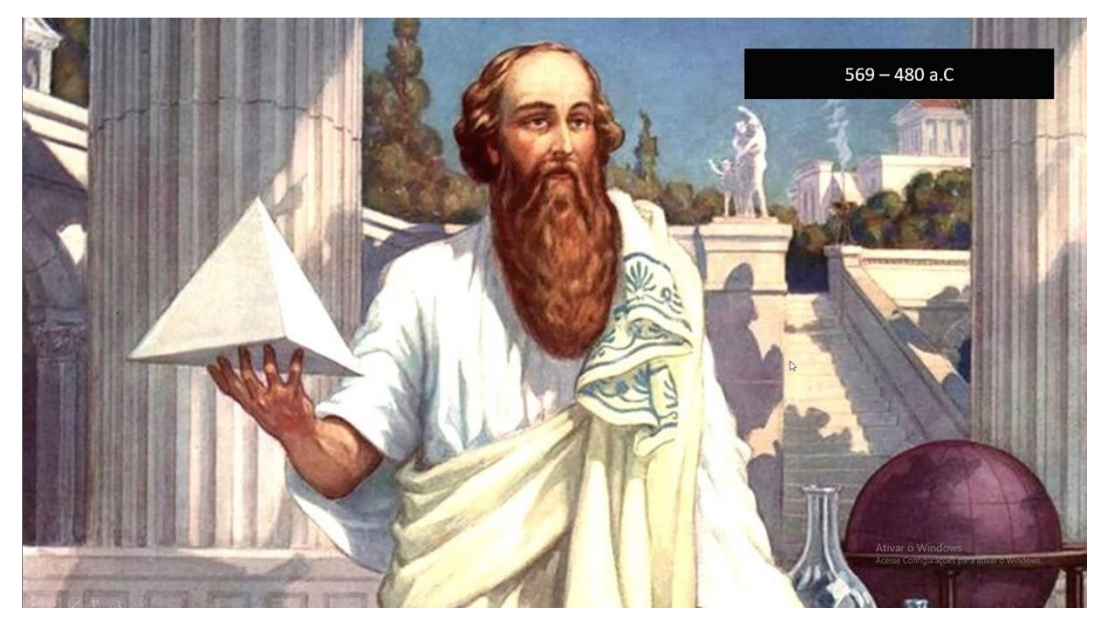

Fonte: Vídeo A história de Pitágoras

Este vídeo foi pensando segundo as ideias de Moran (1995) como um vídeo de sensibilização, dessa forma o vídeo tem potencial maior de uso, no início como introdução ao assunto, o material tem como intuito trazer conhecimento histórico com

a utilização de imagens para potencializar a narrativa e instigar a imaginação dos alunos.

O vídeo segue o seguinte roteiro:

- 1. Professor faz uma introdução ao assunto;
- 2. Apresentação de fatos históricos;
- 3. Apresentação do teorema;
- 4. Origem dos nomes Catetos e Hipotenusa;
- 5. Demonstração do teorema.

A primeira parte eu apresentei as ideias iniciais referentes ao assunto que seria discutido, fiz apenas uma breve introdução para não adiantar muito do que seria estudado e manter uma certa curiosidade no ar.

## Figura 25: Imagem tirado do Vídeo A história de Pitágoras

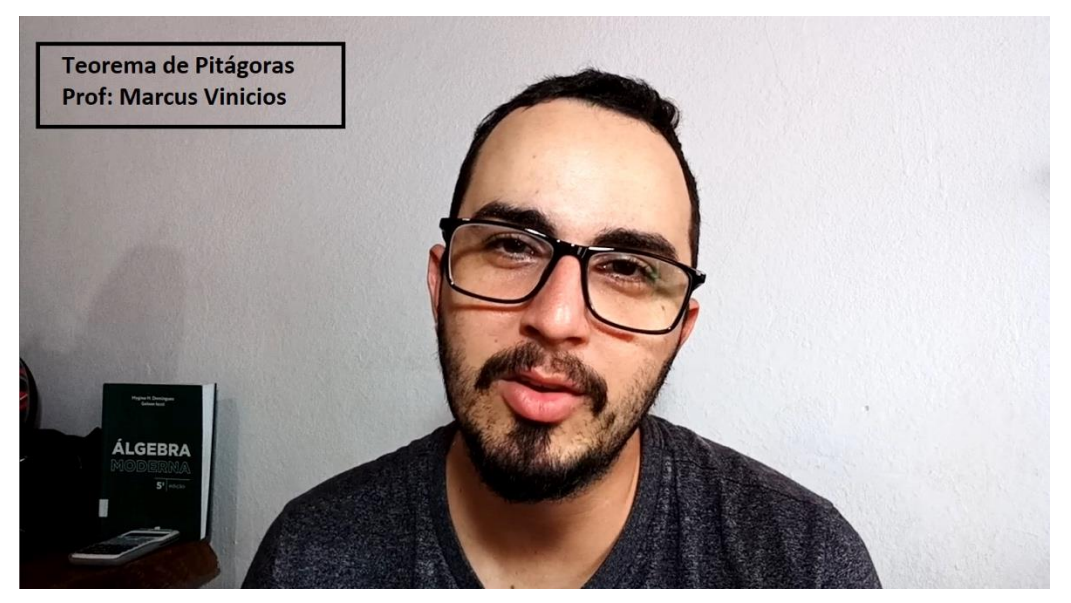

Fonte: Vídeo A História de Pitágoras

A partir desse primeiro momento, iniciei o assunto trazendo fatos históricos, falando sobre em qual período Pitágoras viveu, onde nasceu, quais foram as principais influencias que seu trabalho sofreu, a fundação da escola Pitagórica, até finalmente enunciarmos seu teorema. Toda essa introdução foi como o próprio Moran afirma para chamar a atenção, instigar os alunos ao conteúdo que será trabalhado.

Nesta fase do vídeo podemos perceber fortes traços do vídeo de ilustração, pois pude trazer imagens de locais e objetos históricos sem termos que ir literalmente ao local de origem, realizamos uma viagem sem ao menos sair do lugar.

No terceira parte do cronograma enunciei o teorema de Pitágoras, ou seja cheguei no conteúdo matemático objetivado, ao falar sobre o teorema: "o quadrado cujo lado é a hipotenusa, é igual à soma dos quadrados cujos lados são os catetos". Depois de ler o teorema selecionamos duas palavras dele que podem gerar dúvidas nos alunos, sendo elas hipotenusa e catetos, e cujos significados podem auxiliar na compreensão do teorema em estudo.

Por fim foi realizada uma demonstração geométrica do teorema, concluindo o vídeo a explicitação do que significa o teorema de Pitágoras, esse primeiro vídeo de acordo com Moran (2004) seria um vídeo recomendado ser assistido previamente, ou seja introdutório, pois vídeos assim envolvem e motivam a sala despertando curiosidade no conteúdo a ser estudado.

#### **4.2 Vídeo: Demonstrações do Teorema de Pitágoras**

<span id="page-43-0"></span>O segundo vídeo chamado de "Demonstrações do teorema de Pitágoras", teve como foco trazer variadas formas de comprovarmos o teorema de Pitágoras matematicamente, e com grande apelo visual em todas as demonstrações.

O roteiro desse vídeo:

- 1. Introdução sobre o vídeo;
- 2. Demonstração clássica;
- 3. Demonstração usando semelhança de Triângulos;
- 4. Demonstração de Perigal;
- 5. Demonstração com líquidos;
- 6. Demonstração com Software.

A introdução do vídeo foi feita por mim, onde eu falava sobre o que seria trabalhado no mesmo.

Figura 26: Imagem do vídeo Demonstrações do Teorema de Pitágoras.

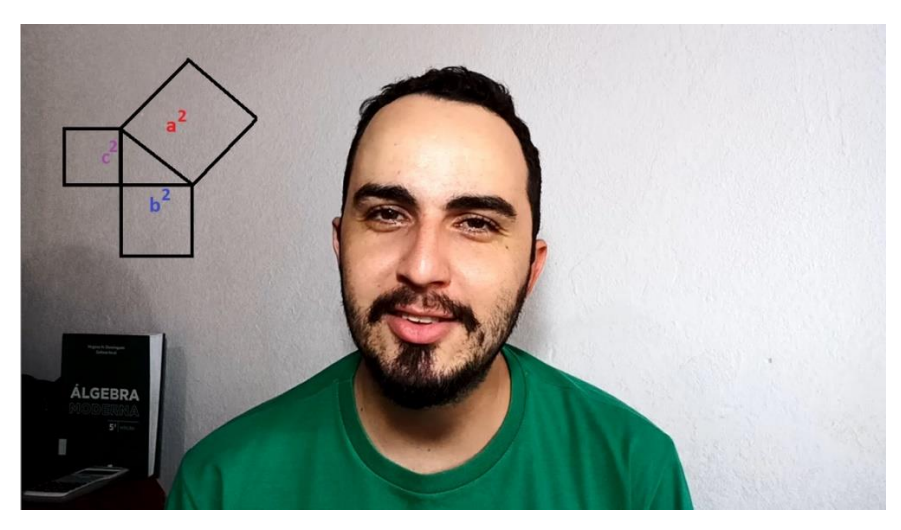

Fonte: Vídeo Demonstrações do Teorema de Pitágoras

Após a introdução iniciei cada demonstração, para isso utilizei figuras geométricas cortadas em papel cartão com cores bem chamativas. A utilização dessas figuras foi pensado para facilitar a visualização de comparações entre elas, por serem móveis.

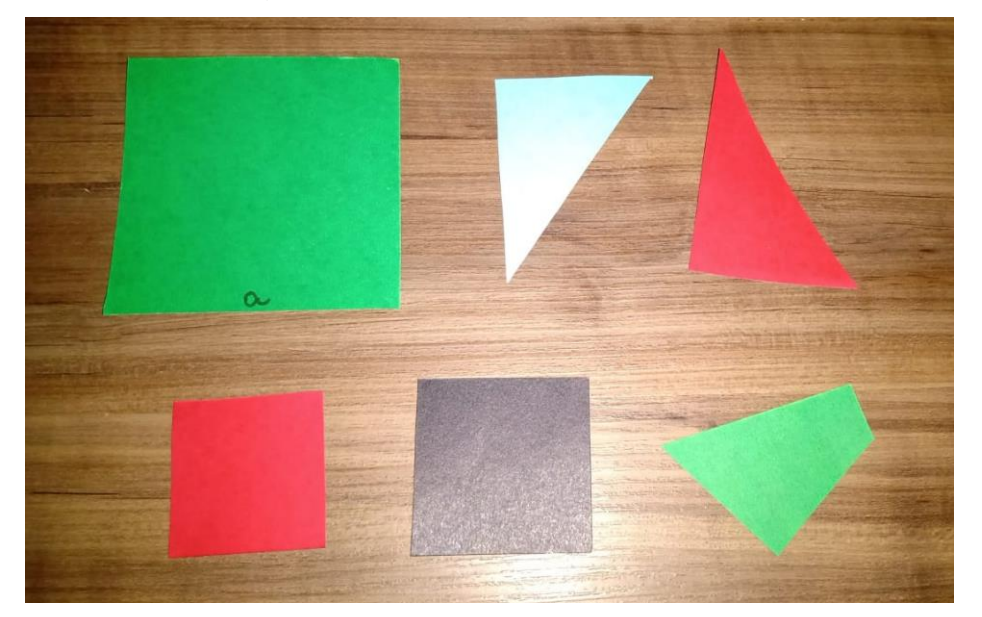

Figura 27: Formas Geométricas em Papel Cartão

Fonte: Tiradas pelo celular

O principal intuito deste vídeo foi fazer as demonstrações usuais do teorema de Pitágoras, mas de uma forma diferente, que chamasse a atenção, e que no final o vídeo produzido não fosse algo igual a uma aula tradicional na lousa.

Depois de finalizar as demonstrações utilizei um recurso que Moran (1995) denomina como vídeo de produção na categoria de edição, pois usei uma demonstração do teorema de Pitágoras produzido por outro autor e acrescentei ela no meu vídeo referenciando o autor original, mas o interessante foi que aproveitei apenas a imagem do original, colocando a minha narrativa no vídeo produzido, o que Moran (1995) aconselha como vídeo de produção, pois podemos aproveitar partes do material de outra pessoa e fazer nossas adequações, seja mudando o áudio, ou aproveitando apenas uma cena.

As cenas foram feitas com celular posicionado com visão acima da mesa, desse modo foi possível manipular os objetos enquanto narrava a explicação.

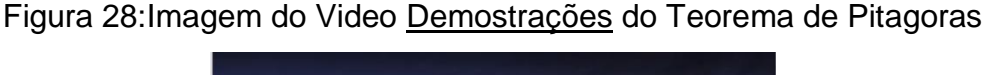

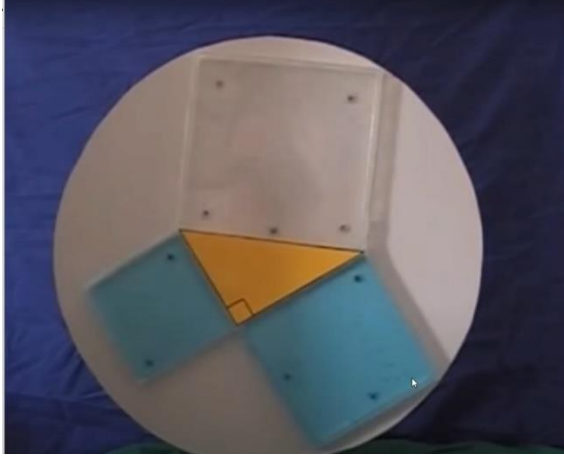

Fonte:<http://www.ime.unicamp.br/~apmat/teorema-de-pitagoras/>

Através dos recursos utilizados neste vídeo ele se caracteriza segundo Moran (1995) como um vídeo de simulação e ilustração, pois propicia a experiência de várias demonstrações de forma bem simples sem que os alunos tenham que produzir tal material, possibilitando a experimentação de uma situação que seria complexa de ser trabalhada na própria sala de aula.

O segundo vídeo levando em consideração as recomendações de Moran (2004), seria utilizado posteriormente a um embasamento teórico com os alunos, pois acrescentaria e afirmaria as relações estudadas.

Para a produção de ambos os vídeos, foram utilizados para a gravação:

- Câmera do Celular
- Software Movavi captura de Tela
- Software Power Point

Para a edição dos vídeos foi utilizado o software Movavi Editor versão licenciada.

Os vídeos estão disponíveis nos links:

<https://www.youtube.com/watch?v=k2lKpaCFXj0&feature=youtu.be> https://www.youtube.com/watch?v=ejwan2\_jEVM&feature=youtu.be

#### <span id="page-47-0"></span>**5.0 Considerações Finais**

Os PCN orientam quanto a utilização de tecnologias, sendo a produção e o uso de vídeo uma delas, é muito comum ocorrerem casos onde o vídeo acaba sendo mal utilizado, muitas vezes apenas sendo uma gravação daquilo que já podemos fazer normalmente em sala de aula.

Os vídeos podem ser classificados em diferentes tipos, e utilizados em diferentes situações, cabendo ao professor identificar cada uma delas, potencializando o seu alcance pedagógico. O vídeo anda lado a lado com o lúdico com aquilo que é prazeroso e que traz lazer aos alunos, e esta abordagem é o que desperta tanta atenção em sua visualização.

Se procuramos no Youtube a palavra matemática, iremos encontrar milhares de vídeos, sendo eles vídeo aulas, tutoriais, conteúdos, macetes entre diversas outras categorias, e possuindo milhares de visualizações, na maioria dos casos quem consome este tipo de conteúdo são alunos de universidades e escolas.

Como descrito acima é crescente a importância que o vídeo está tomando em nossa sociedade, mas os professores em diversos momentos não estão totalmente preparados para trabalhar e produzir essa mídia, por isso estudar como utilizar, produzir, e fazer a adequação dessa ferramenta é tão importante.

A produção dos vídeos desenvolvidos no trabalho seguiu critérios descritos por Moran (1995) quanto as inúmeras possibilidades de conteúdos que podem ser produzidos.

O vídeo conseguiu trazer aspectos de vários tipos descritos por Moran. O vídeo foi de sensibilização, pois seus enfoques não ficaram apenas no conteúdo matemático, a utilização da história com apelo visual tem objetivo de provocar entusiasmo no público. O vídeo trouxe imagens e ilustrações bem atraentes que seriam difíceis ter o mesmo efeito com uma aula regular, onde o professor faz desenhos na lousa.

Outro aspecto que o ambos vídeos conseguiram alcançar foi o fator multimídia, pois foram utilizadas diversas tecnologias na elaboração do material.

O segundo vídeo explorou significativamente o aspecto da simulação e ilustração, com o Teorema de Pitágoras, uma vez que este conteúdo tem diversas demonstrações matemáticas e visuais.

O objetivo do vídeo das Demonstrações do Teorema de Pitágoras, era ilustrar visualmente, a veracidade do teorema, pois como foi visto a soma dos quadrados dos catetos ser igual ao quadrado da hipotenusa não é uma fato evidente, não podemos esperar que os alunos simplesmente aceitem essa ideia.

A demonstração faz o uso do concreto daquilo que se pode tocar, ver e medir se necessário, buscando a formalização do conceito através daquilo que é palpável.

Durante todos os cálculos e comparações quem assiste o vídeo consegue visualizar os triângulos, os quadrados e são feitas diversas vezes comparações entre as medidas, enquanto são desenvolvidos as demonstrações e a formalização do teorema de Pitágoras. Portanto o vídeo mantem um caráter lúdico com prioridade a simulação e ilustração descritas por Moran (1995).

Deste modo concluímos que é possível quando realizamos a produção de um material em vídeo aos nossos alunos buscar e implementar conceitos tão necessários para a qualidade e resultado final, é necessário que posteriormente seja realizada uma análise do quanto vídeos assim promovem de resultados na qualidade do ensino e garantem maior aprendizagem por parte dos alunos, por enquanto foi possível verificar a imensa gama de características que um vídeo possui, e também que é possível realizar essas produções sem ter um custo elevado. Outro ponto relevante é que não foi necessário nenhum curso prévio para manusear os equipamentos e softwares que foram utilizados, deste modo todos professores podem produzir conteúdo assim.

Outro fator muito importante que foi alcançado com a elaboração desse trabalho, é a comparação entre as aulas presenciais e as aulas com vídeo. Desde o terceiro ano da minha formação, ministreis aulas diversas vezes nas disciplinas de Didática Matemática e Estágio, e as principais diferenças que consigo observar em uma aula produzida através do vídeo, é que nesta categoria o professor perde o contato visual com os alunos, ele não consegue perceber duvidas, e por mais que no vídeo o aluno consiga pausar o, ou mesmo voltar as cenas diversas vezes, o material terá sempre o mesmo conteúdo, a mesma linguagem. Ambas metodologias tem vantagens e desvantagens, e a sua utilização em conjunto se complementa.

Logo a utilização de conteúdos em vídeo pode ser feita em conjunto com as aulas presenciais, e não como total substituto a elas, pois o desenvolvimento do ser humano sempre ocorreu em sociedade com a propagação do conhecimento entre as pessoas, e interação direta entre elas.

Portanto é possível a elaboração de um material de alta qualidade seguindo os critérios e recomendações estudadas na revisão bibliográfica, porque através desse conhecimento possuímos fundamentos seguros para produzir algo significativo.

## <span id="page-50-0"></span>**Referências Bibliográficas**

ANGELO, Cristiane. Utilização de vídeos didáticos nas aulas de Matemática (TA). In: **Xiii Conferência Interamericana De Educação Matemática**, Recife, 2011. BRASIL. Secretaria de Educação Fundamental. **Parâmetros Curriculares Nacionais:** Matemática. Brasília: MEC/SEF, 1998 DE MEDEIROS FERNANDES, Amanda Silva; CORRÊA, Bárbara Drielle Roncoletta. O QUE PODE O VÍDEO NA AULA DE MATEMÁTICA? POSSIBILIDADES, LIMITES E REFLEXÕES. **Semana da Matemática do Instituto de Matemática,** n. 3, 2019. MORAN, José Manuel, O vídeo na sala de aula**, Comunicação & Educação**, São Paulo, v.1, p.27-35, jan./abr., 1995. MORAN, José Manuel, Os novos espaços de atuação do professor com as tecnologias, **Revista diálogo educacional,** Curitiba, v.4, n.12, p.1-9, 2004. OECHSLER, Vanessa; FONTES, Bárbara Cunha; BORBA, M. C. **Etapas da produção de vídeos por alunos da educação básica:** uma experiência na aula de matemática. *Revista Brasileira de Educação Básica*, v. 2, n. 1, p. 71-80, 2017. OECHSLER, Vanessa. **Comunicação Multimodal: produção de vídeos em aulas de Matemática,** Tese Doutorado, Rio Claro, 2018.

RAMOS, Cintia; BARRAGAN, Luciana; e MASSETO Marcos. Educação a distância: monitores e professor, equipe responsável pela disciplina, **De Wuhan a Perdizes: Trajetos Educativos**, São Paulo, V.1, p.15-21, 2020.

WAGNER, Eduardo. **Teorema de Pitágoras e áreas**. IMPA, Rio de Janeiro, 2006.